## Урбанистика

2022/23 учебный год

## Первый отборочный этап

## Предметный тур. Информатика

## Первая попытка. Задачи 8–11 класса

*Задача II.1.1.1. Три квадрата (15 баллов) Темы: математика, задачи для начинающих.*

## *Условие*

Фермер владеет участком земли в форме прямоугольника с длинами сторон *a* и *b*. Недавно фермерпонял, что может разбить свой участок на три части так, что каждая часть будет иметь форму квадрата, и решил воспользоваться этой возможностью. Напишите программу, которая найдет площадькаждой части послеразбиения.

## *Формат входных данных*

На вход подается два натуральных числа *a* и *b* —длины сторон прямоугольника. Числа не превосходят 1000. Каждое число подается в отдельной строке. Гарантируется, что длины сторон таковы, что прямоугольник может быть разбит на три квадрата.

## *Формат выходных данных*

Требуется вывести через пробел три натуральных числа —площади каждого из участков после разбиения. Числа могут выводиться в произвольном порядке.

## *Методика проверки*

Программа проверяетсяна 12-ти тестах. Прохождение каждого теста оценивается в 1 балл. Тест из условия задачи при проверке не используется.

*Примеры*

*Пример №1*

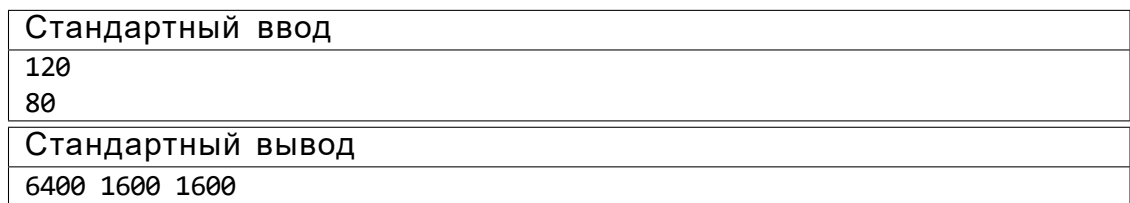

## *Пояснения к примеру*

При заданных размерахпрямоугольник может быть разбит на три квадрата так, как показано на рисунке ниже. Обратите внимание,что могут существоватьи другие варианты разбиения.

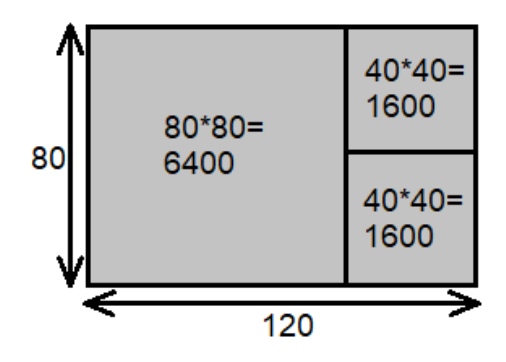

## *Пример программы-решения*

Ниже представлено решениена языке Python 3.

```
1 a, b = map(int, input())2 \quad \text{if } a \text{>b}:3 \qquad a, b=b, a4 s1=a*a5 S2=(a*b-s1)/26 print(s1,s2,s2)
```

```
Задача II.1.1.2. Пробежка в шестиугольном парке (18 баллов)
Темы: конструктивное построение, задачи для начинающих.
```
## *Условие*

Иван Иванович совершаетпробежки по парку, который имеетформу шестиугольника. В парке 12 аллей, обозначенных символами латинского алфавита от «A» до «L». Схему парка смотрите на рисунке. Длина каждой аллеи ровно 100 м. В парке есть только один вход у перекрестка аллей «A», «F», «G». Иван Иванович хочет начать и закончить пробежку у входа в парк и пробежать ровно *k* м. На каждом перекрестке Иван Иванович может повернуть в любую строну, но он не хочет поворачивать назад.

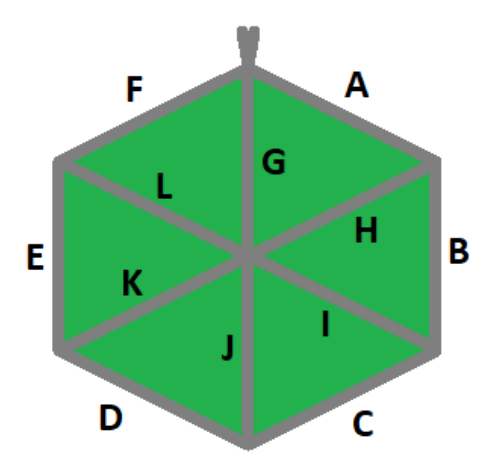

Напишите программу, которая составит любой маршрут движения, удовлетворяющий указанным требованиям.

## Формат входных данных

На вход в подается одно натуральное число  $k$  — желаемая длина маршрута, 300 6 к 6 10000. Число к делится на 100 без остатка.

## Формат выходных данных

Требуется вывести строку из k=100 символов, содержащую обозначения аллей в построенном маршруте.

## Методика проверки

Программа проверяется на 18-ти тестах. Прохождение каждого теста оценивается в 1 балл. Тест из условия задачи при проверке не используется.

## Примеры

Пример №1

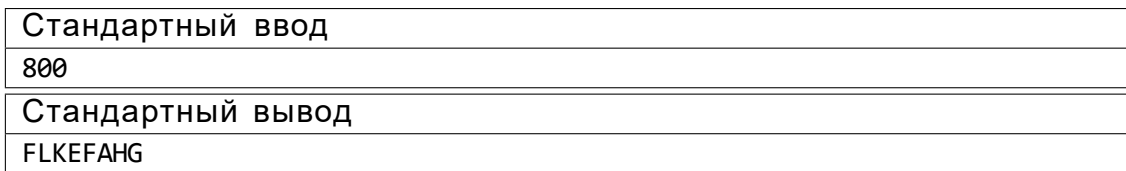

## Пример программы-решения

Ниже представлено решение на языке Python 3.

```
a=int(input()) // 100\mathbf{1}ans="\overline{2}while a>=6:
\overline{3}\overline{4}ans += 'AHG'
```

```
5^{\circ}a = -36 sol=[",",",','AHG','ABIG','ABCJG']
7 print(ans+sol[a])
```
## Задача II.1.1.3. Знакопеременная сумма (25 баллов) Темы: префиксные суммы.

#### Условие

Знакопеременной суммой последовательности чисел  $a_1$ ;  $a_2$ ;  $\therefore$  ;  $a_k$  называется ре $a_4 + a_5$  ::: + ( 1)<sup>k+1</sup> $a_k$ . Другими зультат вычисления выражения  $a_1$  $a_2 + a_3$ словами, мы складываем все числа в последовательности, но элементы с нечетными номерами мы берем со знаком плюс, а четные со знаком минус.

Задан массив  $x_1$ ;  $x_2$ ; :: : ;  $x_n$  из *n* целых чисел и *m* запросов. Каждый запрос содержит по два натуральных числа b и е. В ответ на каждый запрос ваша программа должна взять подмассив с номерами элементов от b до е включительно и посчитать его знакопеременную сумму  $x_b$   $x_{b+1} + x_{b+2}$   $x_{b+3} + \cdots + (1)^{e}$   $x_e$ 

## Формат входных данных

На вход в первой строке подается одно натуральное число п размер массива чисел, 1 6  $n$  6 10<sup>5</sup>. Во второй строке через пробел записаны элемент массива целые числа  $x_1$ ;  $x_2$ ;  $\therefore$   $x_n$ . Каждое из чисел не превосходит 10<sup>6</sup> по абсолютной величине. Далее в третьей строке записано одно натуральное число т количество запросов, 1 6  $m$  6  $10^5$ . В каждой из  $m$  последующих строк записано по два числа  $b_i$  и е, таких, что 16  $b_i$ 6 е, 6 *п*. Каждая пара чисел задает границы подмассивадля выполнения одного запроса.

#### Формат выходных данных

Требуется вывести через пробел *m* целых чисел  $s_1$ .  $\ldots$   $s_m$ . Каждое из чисел должно быть равно знакопеременной сумме соответствующего подмассива.

Если вы программируете на Python, то убрать переносстроки в функции print можно при помощи именованного параметра end, например,  $print(a, end='$ ).

#### Методика проверки

Программа проверяется на 25-ти тестах. Прохождение каждого теста оценивается в 1 балл. Тест из условия задачи при проверке не используется. В первых 10-ти тестах размер массива и количество запросов не превосходят 1000.

## Примеры

Пример №1

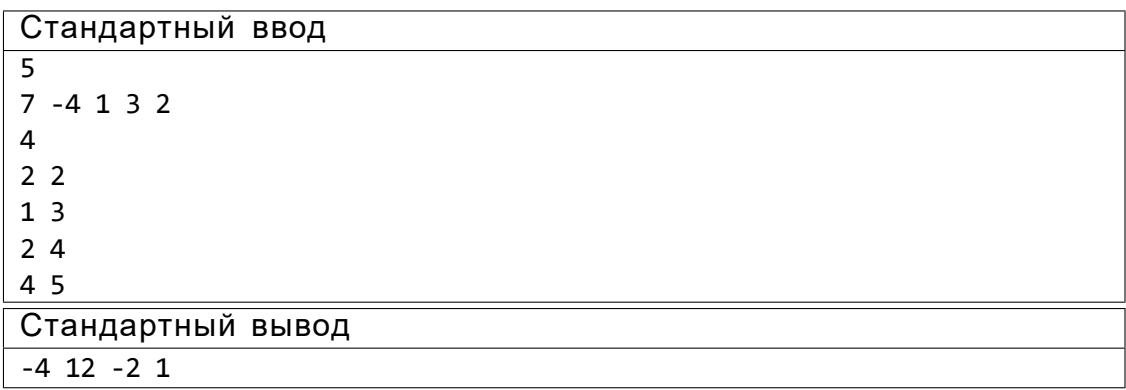

## Пояснения к примеру

Для каждого из запросов ответ получается следующим образом:

 $4 = 4$  $7(4)+1=12$  $4 + 3 = 2$  $3 \t2 = 1$ 

## Пример программы-решения

Ниже представлено решение на языке Python 3.

```
1 n=int(input())2 X=list(map(int,input().split()))
3 S=[0]4 \quad m=15 for x in X:
        S.append(S[-1]+m*x)
6\overline{6}m=-m\overline{7}\frac{1}{2} m=int(input())
9 ans="
10 for i in range(3,m+3):
        b, e = map(int, input(), split())1112s = S[e] - S[b-1]if b\%2 == 0:
13S = -S14print(s, end='')15
```
## Задача II.1.1.4. Проверка корректности маршрута (25 баллов)

Темы: реализация.

#### *Условие*

В некоторых случаях проверить корректность работы программы гораздо сложнее, чем написать ее. Сейчас у вас будет шанс в этом убедиться. От вас требуется написать программу для проверки корректности ответа второй задачи этой попытки. Напомним ееусловие.

Имеется парк в видешестиугольника с 12-ю аллеями, которые обозначенызаглавными символами латиницы. В парке есть только один вход у перекрестка аллей«A», «F», «G». Схема парка приведена ниже. Требуется проверить корректность составленного маршрута движения по этому парку. Маршрут представляется как последовательность символов, представляющих аллеи в том порядке, в котором они были пройдены. Маршрут движения считается корректным есливыполняются следующие требования.

- Описание маршрута содержит только символы от «A» до «L».
- Маршрут начинается и заканчивается у входа в парк.
- Запрещеноразворачиваться на 180°.В частности, это означает, что начав движение с одного конца аллеи, вы обязательно дойдетедо другого ееконца, причем на перекрестке вы должны будете перейти на другую аллею.

На вход вашей программе будет подано несколько описаний маршрутов. Ваша программа должна будет определить, какие из них удовлетворяют указанным требованиям.

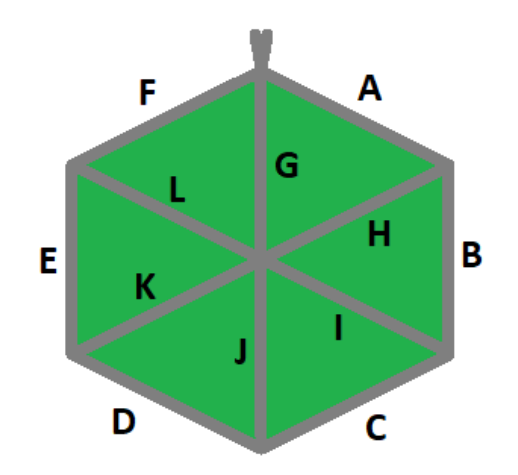

#### *Формат входных данных*

На вход в первой строке подается одно натуральное число *n* —количество проверяемых маршрутов, 1 6 *n* 6 20. Далее в *n* строках записаны сами маршруты. Описание каждого маршрута состоит из последовательности заглавных символов латиницы. К аждое описание не пустое, и содержит не более100 символов.

## *Формат выходных данных*

Программа должна вывестистроку из *n* нулейи единиц.Единица на *i*-той позиции означает, что маршрут с номером*i* является корректным. В противном случаев этой позиции должен быть записан ноль.

## Методика проверки

Программа проверяется на 5-ти тестах. Прохождение каждого теста оценивается в 5 баллов. Тест из условия задачи при проверке не используется.

## Примеры

#### Пример №1

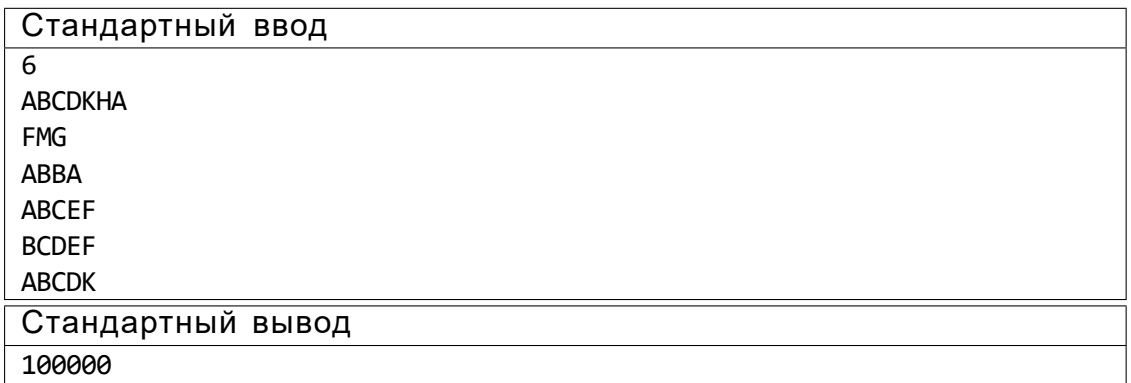

## Пояснения к примеру

Первый маршрут является корректным.

Второй маршрут содержит недопустимое обозначение аллеи.

В третьем маршруте происходит разворот на 180°.

Четвертый маршрут не является связным. После третьего шага он приходит к перекрестку «С», «D», «Ј» и с него нельзя попасть на аллею «Е».

Пятый маршрут начинается не у входа.

Шестой маршрут заканчивается не у входа.

## Пример программы-решения

Ниже представлено решение на языке Python 3.

```
1 def checkway(way):
        c=0\overline{2}p = 'Z'\mathbf{3}for x in way:
\overline{4}if x<'A' or x>'L' or x==p:
5\overline{)}return False
6\overline{6}p=x7^{\circ}num = ord(x) - ord('A')\mathsf{R}if num>5:
9if c==6:10<sup>1</sup>c = num-611elif c=num-6:
12c=613
                   else:
14return False
15
            else:
16\,
```

```
if <math>c == num</math>:18 C=(C+1)\%619 \text{elif } \text{c} = (\text{num} + 1) \% 6:
20 C = (C+5)\%621 else:
22 return False
23 return c==0
24
25 m=int(input())26 for i in range(m):
27 print(int(checkway(input())))
```
## Вторая попытка. Задачи 8–11 класса

```
Задача II.1.2.1. Стрелки часов (12 баллов)
Темы: математика, задачи для начинающих.
```
## *Условие*

Иван Иванович посмотрел на часы и заметил, что минутная и часовая стрелки образуют угол в °. С этого момента прошло *h* ч и *m* мин. Напишите программу, которая вычислит угол между стрелками после истечения этого времени.

Угол измеряется от часовой до минутной стрелки в направлении против хода часов. Если стрелки совпадают, то угол равен нулю. Рассмотрим пример на рисунке. Пусть = 105°.В частности, такой угол появляетсяв 9:30,так как минутная стрелка в этот момент указывает на 270°, а часовая на 165°. Через 1 ч 45 мин на часах будет 11:15. В этот момент времениминутная стрелка указывает на 0°, а часовая на 112*;*5°. Угол от часовой до минутной стрелки будет равен 360° 112*;*5° = 247*;*5°.

Отметим, что угол = 105° появляется и в другие моменты времени, однако, это не повлияет на итоговый ответ.

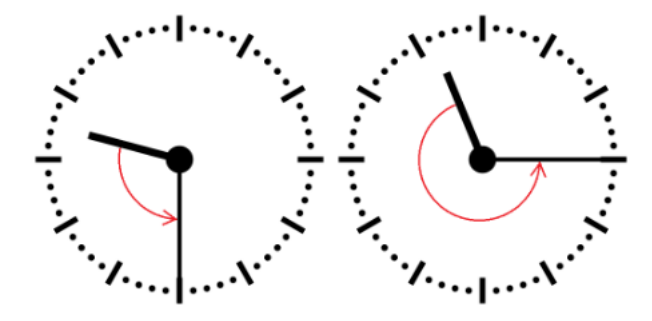

#### *Формат входных данных*

На вход в первой строке подается одно целоенеотрицательное число исходный угол между стрелками, 0 6 6 359. Во второй строке через пробел на вход подается два числа *h* и *m* время, прошедшее с момента наблюдения в часах и минутах, 0 6 *h* 6 11; 0 6 *m* 6 59.

#### *Формат выходных данных*

Программа должна вывести одно вещественноечисло ответ к задаче. Ответ должен быть записан без погрешности.

#### *Методика проверки*

Программа проверяется на 24-х тестах. Прохождение каждого теста оценивается в 0,5 балла. Тест из условия задачи при проверке не используется.

## *Примеры*

#### *Пример №1*

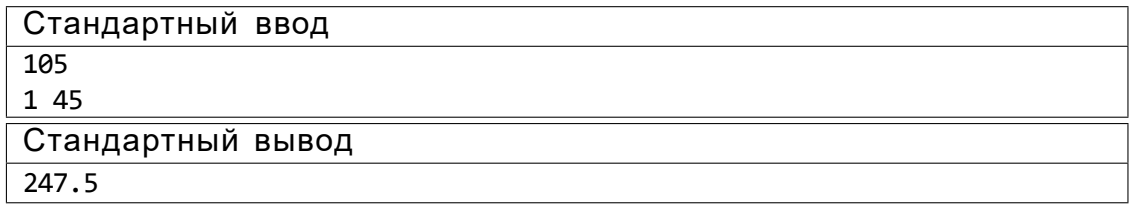

## *Пример программы-решения*

Ниже представлено решениена языке Python 3.

```
1 a = float(input())
2 \quad h,m = map(int, input().split())3 \text{ a} = \text{a} - 5.5^*(\text{m}+\text{h}^*\text{60})4 while a < 0:
5 a += 360
6 print(a)
```
## *Задача II.1.2.2. Номера домов (18 баллов)*

*Темы: реализация.*

#### *Условие*

В поселке Березовом на улице Березовой построено *n* домов с номерами от 1 до *n*, причем дома с нечетными номерами расположены на одной стороне улицы, а с четными —на другой.

Рано утром дворник вышел к одному из крайних домов на этой улице, который имел номер *k*, и начал подметать тротуар, двигаясь от одного края улицы к другому краю. Потом он перешел на противоположную сторону улицы и начал подметать тротуар там, двигаясь назад.

Напишите программу, которая выведет номера домов, мимо которых проходил дворник, по известным числам *n* и *k*. Для лучшего понимания прочитайте пояснения к примерам.

#### *Формат входных данных*

На вход в одной строке подается два натуральных числа *n* и *k* —количество домов и номер одного из крайних домов на улице, 4 6 *n* 6 100. Число *k* может принимать одно из четырех значений: 1*;*2*; n* 1*;n*.

## *Формат выходных данных*

Ваша программа должна вывести через пробел последовательность номеров домов, в том порядке, в котором их проходил дворник.

Если вы программируете на Python, то убрать переносстроки в функции print можно при помощи именованного параметра end, например,  $print(a, end=' ').$ 

#### *Методика проверки*

Программа проверяетсяна 36-ти тестах. Прохождение каждого теста оценивается в 0,5 балла. Тесты из условия задачи при проверке не используются.

## *Примеры*

#### *Пример №1*

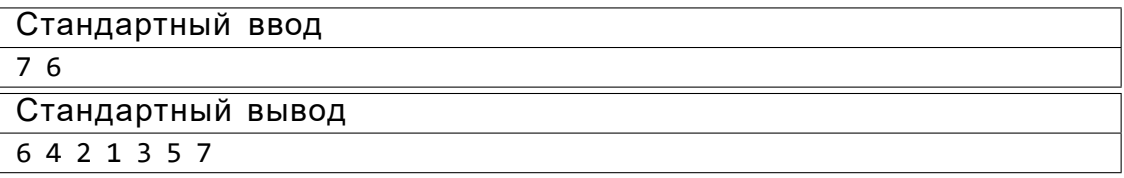

## *Пример №2*

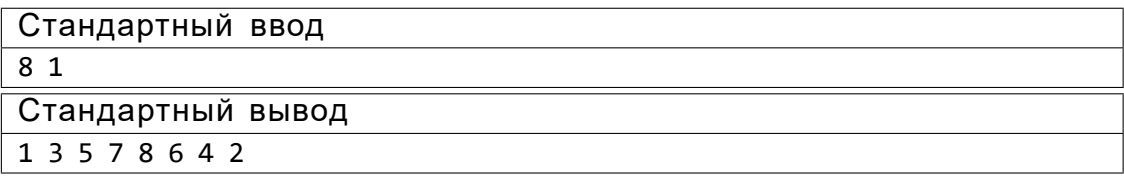

## *Пояснения к примеру*

Рассмотрим первый пример. На улице 7 домов, дворник вышел к дому номер 6. Это означает, что он находится на четной стороне в конце улицы, и далее он будет двигаться к ее началу, проходя мимо домов 6, 4, 2. Потом он перейдет на противоположную сторону к дому номер 1 и пойдет к концу улицы, проходя мимо домов 1, 3, 5, 7.

Во втором примерена улице 8 домов,дворник вышел к дому номер 1. Это означает, что он находится на нечетной стороне в начале улицы, и далееон будет двигаться к ееконцу, проходя мимо домов 1, 3, 5, 7. Потом он перейдет на противоположную сторону к дому номер 8 и пойдет к началу улицы, проходя мимо домов 8, 6, 4, 2.

Пример программы-решения

Ниже представлено решение на языке Python 3.

```
1 n, k=map(int, input().split())
2 if k=1:
        print(*range(1, n+1, 2), *range(n-(n%2), 0, -2))3<sup>1</sup>4 elif k==2:
        print(*range(2, n+1, 2), *range(n+(n%2)-1, 0, -2))5<sup>5</sup>6 elif k\frac{2}{2} = 1:
        print(*range(n+(n%2)-1,0,-2),*range(2,n+1,2))\overline{7}8 else:
        print(*range(n-(n%2), 0, -2), *range(1, n+1, 2))
```
## Задача II.1.2.3. Упорядочивание монет (25 баллов) Темы: реализация, сортировки, теория графов.

## Условие

В древнем кладе было найдено n монет различного веса. Каждая из монет была обозначена строчной буквой латиницы. Все обозначения были различными. Монеты были попарно взвешены на чашечных весах. Протокол взвешиваний состоял из 1)=2 строк, каждая строка содержала ровно три символа. Первый и третий n(n символ содержали обозначения монет, а во втором был записан результат сравнения: знак < или знак >. Например, запись  $d > b$ означает, что монета  $d$  тяжелее монеты b.

Взвешивания очень утомили лаборанта, и он просит вас написать программу, которая упорядочит монеты по возрастанию веса.

## Формат входных данных

На вход в первой строке подается одно натуральное число  $n$  — количество монет, 46 *n* 6 26. Далее в *n*(*n*) 1)=2 строках записан протокол взвешиваний. Гарантируется, что протокол является корректным.

#### Формат выходных данных

Ваша программа должна вывести одну строку из *п* символов. Строка должна содержать обозначения монет в порядке возрастания их веса.

## Методика проверки

Программа проверяется на 25-ти тестах. Прохождение каждого теста оценивается в 1 балл. Тест из условия задачи при проверке не используется.

## *Примеры*

*Пример №1*

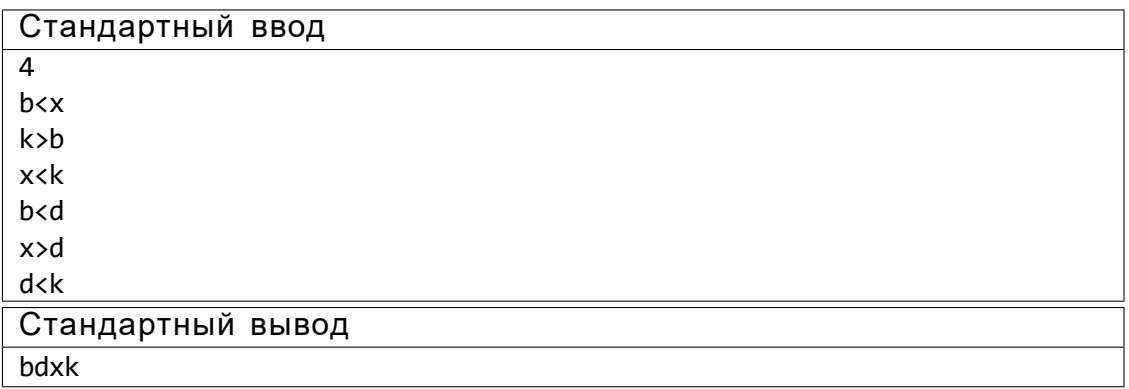

## *Пример программы-решения*

Ниже представлено решениена языке Python 3.

```
1 n=int(input())2 cmp=set()
3 for i in range(n*(n-1)//2):
4 cmp.add(input())
5 lst=list({s[0]} for s in cmp} | {s[2]} for s in cmp})
6 for i in range(len(lst)-1):
7 for j in range(i+1, len(lst)):
8 if lst[j]+'<' +lst[i] in cmp or lst[i]+'>'+lst[j] in cmp:
9 lst[i],lst[j]=lst[j],lst[i]
10 print(''.join(lst))
```
*Задача II.1.2.4. 2–3 дерево(25 баллов) Темы: математика, графы и деревья, реализация.*

## *Условие*

Упорядоченное корневое деревоназывается 2–3 деревом, если для него выполняются следующие условия:

- все узлы, кроме листьев, имеют два или три потомка;
- все листья находятся на одной высоте.

Пример 2–3 дереваприведен на рисунке ниже. Вы должны будете написать программу, которая составит произвольное 2–3 дерево с заданным количеством узлов или определит, что таких деревьевне существует.

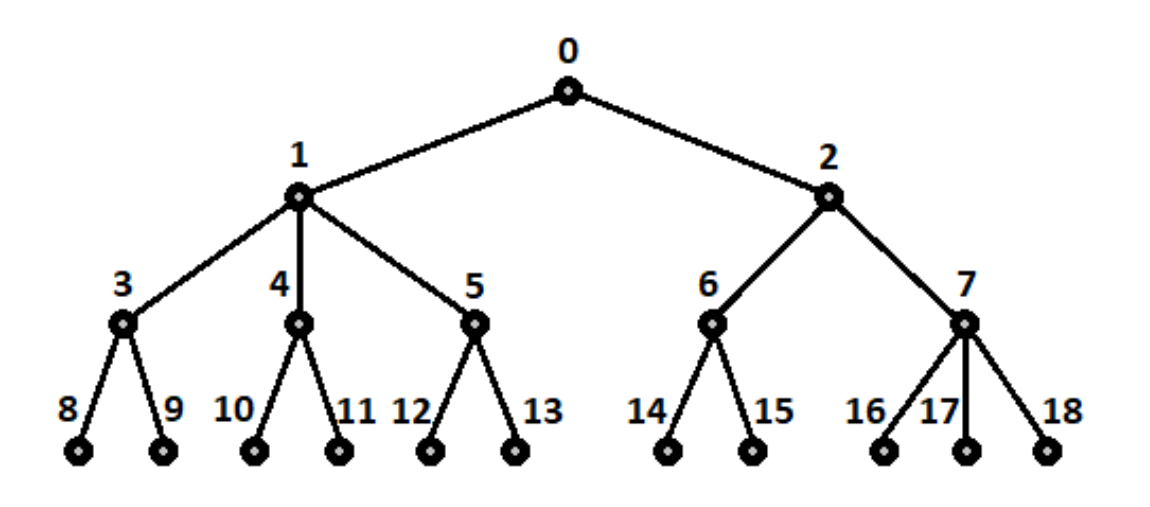

#### *Формат входных данных*

На вход в первой строке подается одно натуральное число *n* —количество узлов в дереве, 2 6 *n* 6 100000.

#### *Формат выходных данных*

Ваша программа должна вывести описание полученного дерева. Узлы дерева должны иметь номера от 0 до *n* 1 и быть упорядоченными сверху вниз и слева направо, как на рисунке. Для каждого узла, кроме корня, требуется указать номер его непосредственного предка. Вывод состоит из последовательности чисел *a*1*; a*2*; :: : a<sup>n</sup>* <sup>1</sup>, записанных через пробел, где *a<sup>i</sup>* это непосредственныйпредок узла с номером*i*.

Можно дать и другую интерпретацию. Вывод состоит из последовательностиномеров нелистовых узлов, упорядоченных по возрастанию, причем номер каждого узла повторяется столько раз, сколько у него непосредственныхпотомков.

Если 2–3 деревос указанным количеством узлов построить невозможно, то требуется вывести 1.

#### *Методика проверки*

Программа проверяетсяна 50-ти тестах. Прохождение каждого теста оценивается в 0,5 балла. Тесты из условия задачи при проверке не используются.

*Примеры*

*Пример №1*

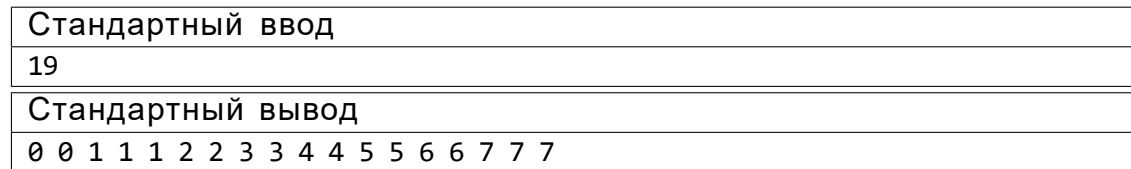

*Пример №2*

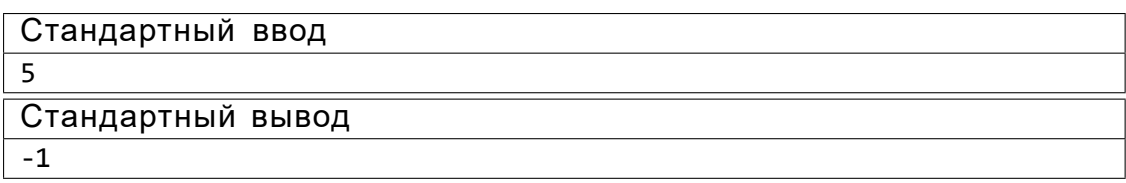

*Пример программы-решения*

Ниже представлено решениена языке Python 3.

```
1 n=int(input())
2 k=1
3 curc=1
4 maxc=1
5 cnt=[1]
6 while maxc<n:
7 maxc+=3***k8 curc+=2**k
9 cnt.append(2^{**}k)10 k+=1
11 if curc>n:
12 print('-1')
13 else:
14 for i in range(1,k):
15 t = min(3 * cont[i-1] - cnt[i],(n-curc) // (2**(k-i)-1))16 curc+=t*(2**k-i)-1)17 for j in range(i,k):
18 cnt[j]+=t*(2**(j-i))
19 m=0
20 for i in range(k-1):
21 p=cnt[i]
22 s=cnt[i+1]23 while p>0:
24 if s > 2^*p:
25 \text{print}(m,m,m,end='')26 S-z327 else:
28 print(m,m,end=' ')
29 S - 230 p-=1
31 m+=1
```
## Третья попытка. Задачи 8–11 класса

*Задача II.1.3.1. Количество нечетных чисел (12 баллов) Темы: математика, задачи для начинающих.*

*Условие*

Задан интервал целых чисел [*b*;*e*]. Вы должны написать программу, чтобы определить, сколько нечетных чисел принадлежит этому интервалу.

Обратите внимание, что интервал может быть достаточно большим, и решения, перебирающие все натуральные числа, не будут проходить часть тестов.

## Формат входных данных

На вход в одной строке подается два целых числа *b* и *e* — границы интервала,  $10^{18}$  6 *b* 6 e 6  $10^{18}$ .

## Формат выходных данных

Программа должна вывести одно число - количество нечетных чисел в заданном интервале.

## Методика проверки

Программа проверяется на 24-х тестах. Прохождение каждого теста оценивается в 0,5 балла. Тесты из условия задачи при проверке не используются.

## Примеры

#### Пример №1

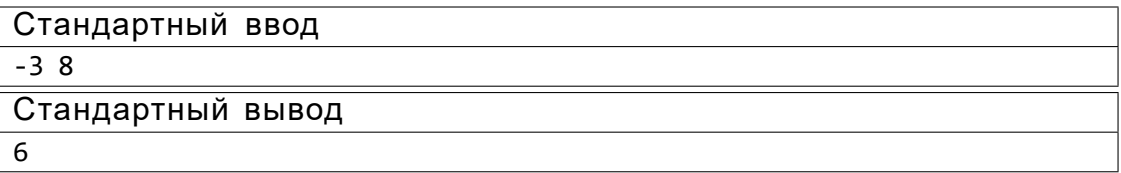

## Пример №2

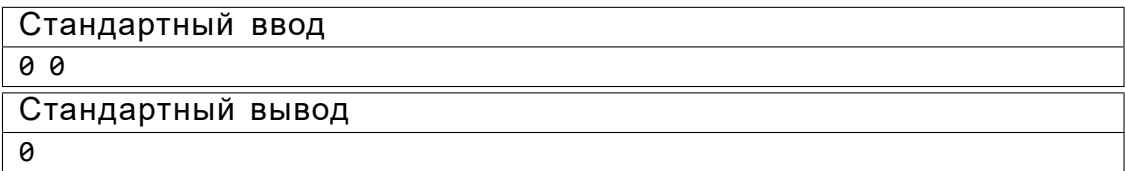

## Пояснения к примеру

В первом примере указанному интервалу принадлежат шесть нечетных чисел: 3, 1, 1, 3, 5, 7.

Во втором примере интервал не содержит нечетных чисел.

## Пример программы-решения

Ниже представлено решение на языке Python 3.

 $\frac{1}{1}$  b, e = map(int, input().split())

2  $print(((e+e\%)-(b-b\%))/(2)$ 

## Задача II.1.3.2. Наибольший общий делитель прямоугольников (18 баллов)

Темы: математика, задачи для начинающих.

#### Условие

Будем говорить, что прямоугольник P является делителемпрямоугольника Q, если прямоугольник Q можно замостить прямоугольниками P, причем всеони должны иметь одинаковую ориентацию. Например, делителями прямоугольника 6 4 будут следующиепрямоугольники: 1 1, 2 1, 3 1, 4 1, 6 1, 2 2, 3 2, 4 2, 6 2, 4 3, 6 4. Примеры замощенийможно увидеть на рисунке ниже. Обратите внимание, что прямоугольники *a* b и b а считаются одинаковыми.

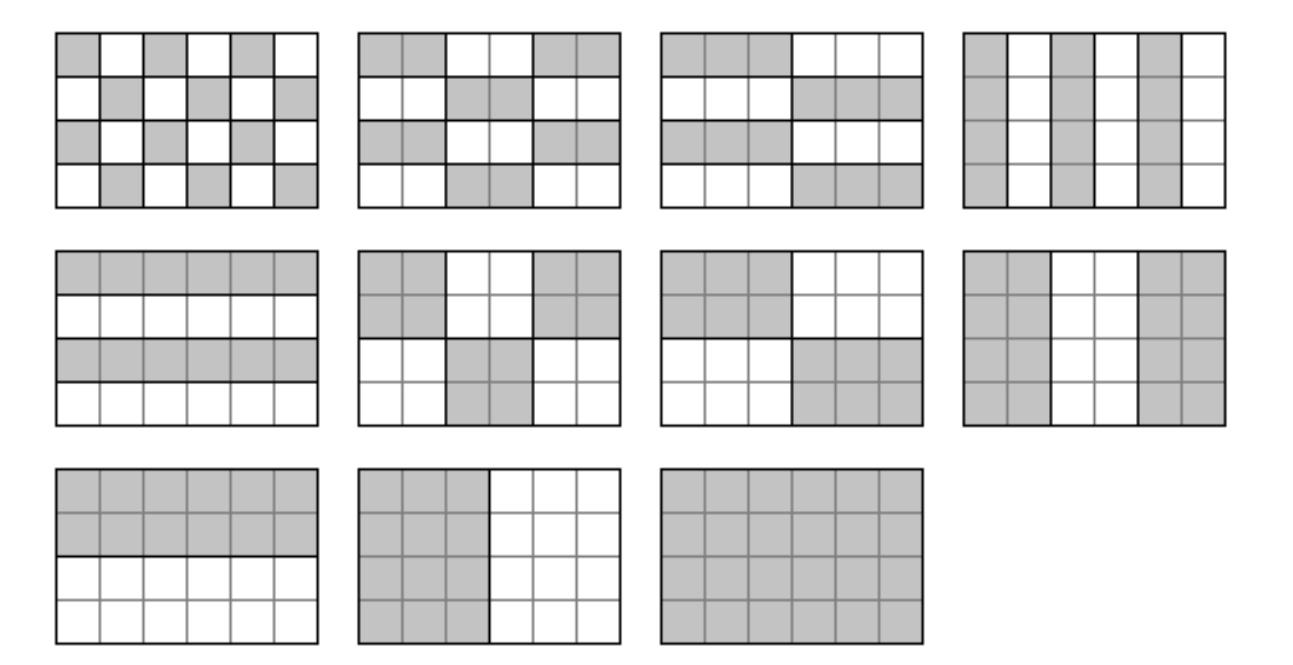

Ваша задача заключается в написании программы, которая найдет наибольший общий делитель двух заданных прямоугольников. Из двух прямоугольников большим считается тот, площадь которого больше. Наибольших общих делителей может быть два. В этом случае допускается вывести любой из этих двух прямоугольников.

## Формат входных данных

На вход в двух строках подаются размеры двух прямоугольников. Каждая строка содержит два натуральных числа - длину и ширину прямоугольника. Каждое из чисел не превосходит 10<sup>18</sup>. Гарантируется, что введенные значения будут таковы, что площадь прямоугольника, который должен получиться в качестве ответа, не превысит 10<sup>18</sup>.

## Формат выходных данных

Программа должна вывести через пробел два числа - размеры искомого прямоугольника. Числа можно выводить в любом порядке.

Методика проверки

Программа проверяется на 18-ти тестах. Прохождение каждого теста оценивается в 1 балл. Тесты из условия задачи при проверке не используются.

Примеры

## Пример №1

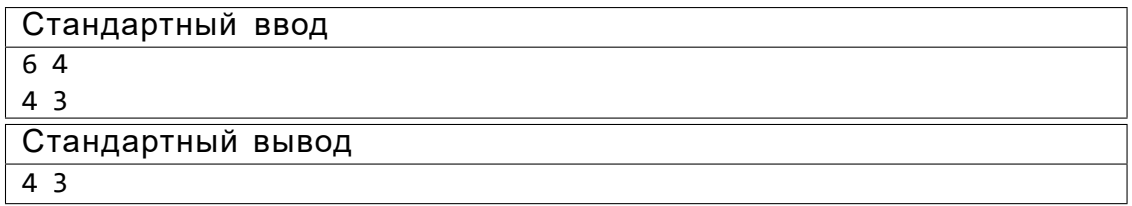

## Пример №2

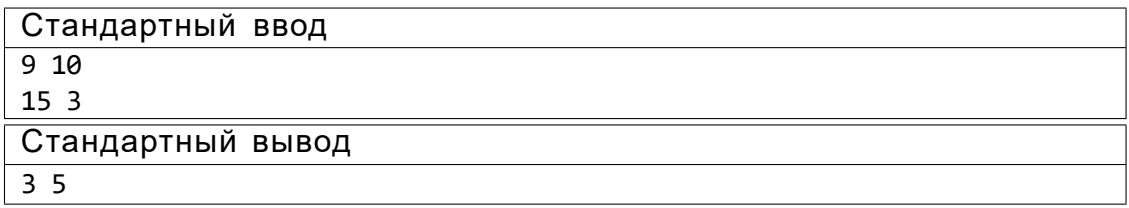

## Пример №3

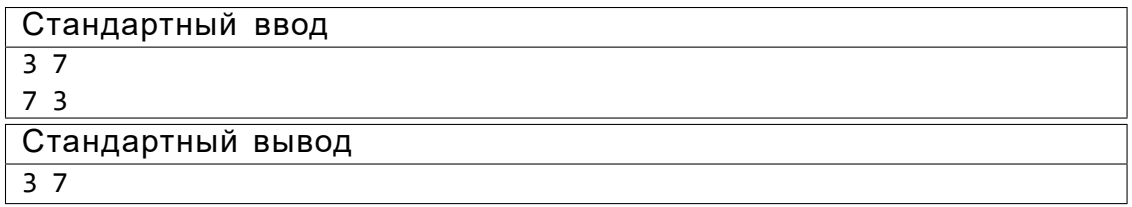

## Пример №4

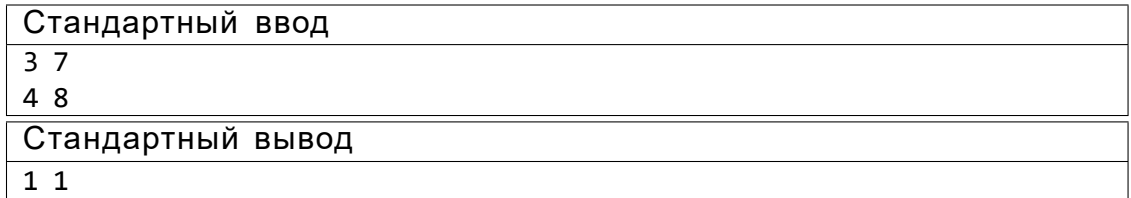

## Пример программы-решения

Ниже представлено решение на языке Python 3.

```
1 def gcd(a,b):
2 while a > 0 and b > 0:
3^{\circ}if a>b:a%=b
\overline{4}else:
\sqrt{5}
```

```
b\% = a7 return a+b
8
9 a1,b1=map(int,input().split())
10 a2,b2=map(int,input().split())
11 \quad a3 = gcd(a1, a2)12 b3=gcd(b1,b2)
13 a4=gcd(a1,b2)
14 b4=gcd(b1,a2)
15 if a3*b3>a4*b4:
16 print(a3,b3)
17 else:
18 print(a4,b4)
```
## *Задача II.1.3.3. Справедливый дележ (25 баллов) Темы: реализация.*

#### *Условие*

Два купца, живущие в разных городах, в далеком плавании купили несколько видов пряностей, и теперь хотят поделить их. Каждый из купцов будет продавать пряности только в своемгороде, и цена каждой пряности в этих городах может отличаться. К упцы сочли, что будет справедливым, если они поделят пряности на две доли так, чтобы суммарная стоимость пряностей первой доли в первом городе была равна суммарной стоимости пряностей второй доли во втором городе. Существует несколько способов дележа, удовлетворяющих этому условию, но купцы хотят выбрать из них такой, при котором они получат максимум денег. Пряности являются сыпучим товаром, поэтому они могут быть поделены в любой пропорции

Рассмотрим пример. Есть три вида пряностей: перец,ваниль и корица. Стоимость всей партии перца в первом и втором городах составляет 120 и 200 условных единиц соответственно. Аналогичная стоимость партии ванили равна 180 и 140 условных единиц, а корицы —100 и 60 условных единиц. Допустимым способомдележа будет, например, следующий: первый купец возьмет всю ваниль, второй — весь перец, а корицу они поделят поровну. Тогда стоимость доли первого купца в первом городе будет равна 180+ 100*T*0*;*5 = 230. Стоимость доли второго купца во втором городе составит 200+ 60*T*0*;*5= 230. Стоимости долей равны, поэтому такой вариант дележа допустим. Но более выгодным будет другой вариант. Первый купец возьмет всю корицу и 3*=*4 ванили, а второй купец — весь перец и 1*=*4 ванили. Тогда стоимость доли в первом городе составит 100+ 180*T*0*;*75= 235 и 200+ 140*T*0*;*25= 235 во втором городе. Таким образом, второй вариант является болеепредпочтительным.

Напишите программу, которая найдет максимальную стоимость долей, при условии того, что дележ будет справедливым.

#### *Формат входных данных*

На вход в первой строке подается одно натуральное число *n* —количество видов пряностей, 1 6 *n* 6 100. Во второй строке через пробел записаны *n* натуральных чисел *a*1*; a*2*; :: : ;a<sup>n</sup>* — цены всех видов пряностей в первом городе. Аналогично в третьей строке записаны числа  $b_1$ ;  $b_2$ ;::: ; $b_n$  — цены всех видов пряностей во втором городе, 1 6 *a<sup>i</sup> ; b<sup>i</sup>* 6 10<sup>6</sup> .

## Формат выходных данных

Программа должна вывести одно число - максимальную стоимость долей. Это число может быть вещественным. Ответ будет считаться верным, если он отличается от ответа жюри не болеечем на 0,01.

## Методика проверки

Программа проверяется на 25-ти тестах. Прохождение каждого теста оценивается в 1 балл. В первых пяти тестах л 6 3. В первых 15 тестах л 6 10. Тесты из условия задачи при проверке не используются.

## Примеры

#### Пример №1

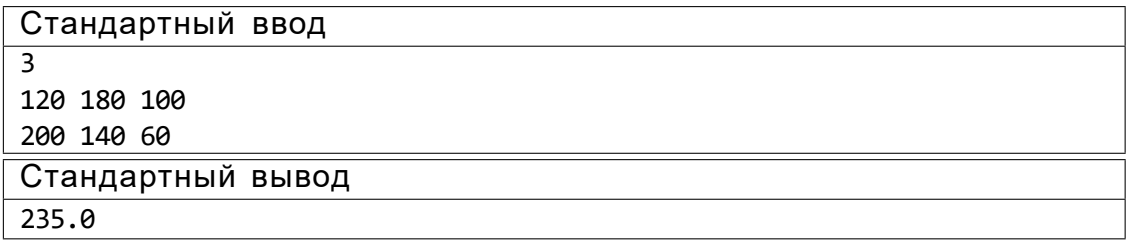

#### Пример №2

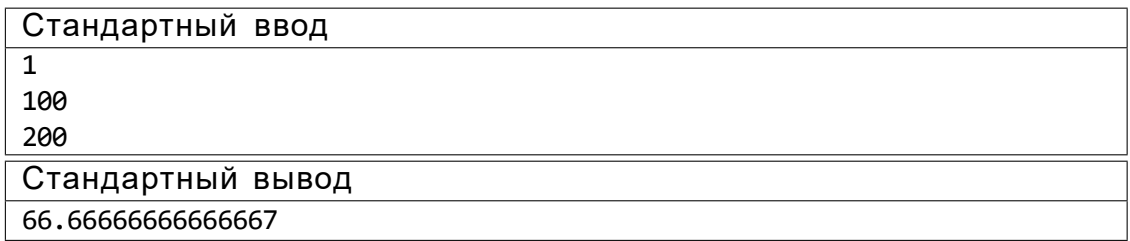

## Пример программы-решения

Ниже представлено решение на языке Python 3.

```
1 n=int(input())2 A=map(float, input().split())
3 B=map(float, input().split())
4 p=list(zip(A,B))5 p.sort(key=lambda x:x[1]/x[0])6 s1, s2=0,07 i, j=0, n-1\delta while i \le j:
       if s1(s2):
9s1+ = p[i][0]10i+111 -12else:
           s2+=p[j][1]
13
          j = 11415 if s1(s2):
```

```
s1+=(s2-s1)*p[j+1][0]/(p[j+1][0]+p[j+1][1])16
17 else:
        s1 = (s1 - s2) * p[i - 1][0]/(p[i - 1][0] + p[i - 1][1])18
19 print(s1)
```
## Задача II.1.3.4. Чай с лимоном и сахаром (25 баллов)

Темы: реализация.

#### Условие

На прямоугольном столе в п рядов расставлены стаканы с чаем, в каждом ряде по т стаканов. Аня ходит вокруг стола и бросает в каждый стакан по ломтику лимона. Нумерация стаканов на рисунке слева соответствует той последовательности, в которой Аня переходит от одного стакана к другому. Яна ходит вдоль одного края стола туда и обратно, и бросает в каждый стакан кусочек сахара. Нумерация стаканов на рисунке справа соответствует той последовательности, в которой Яна переходит от одного стакана к другому.

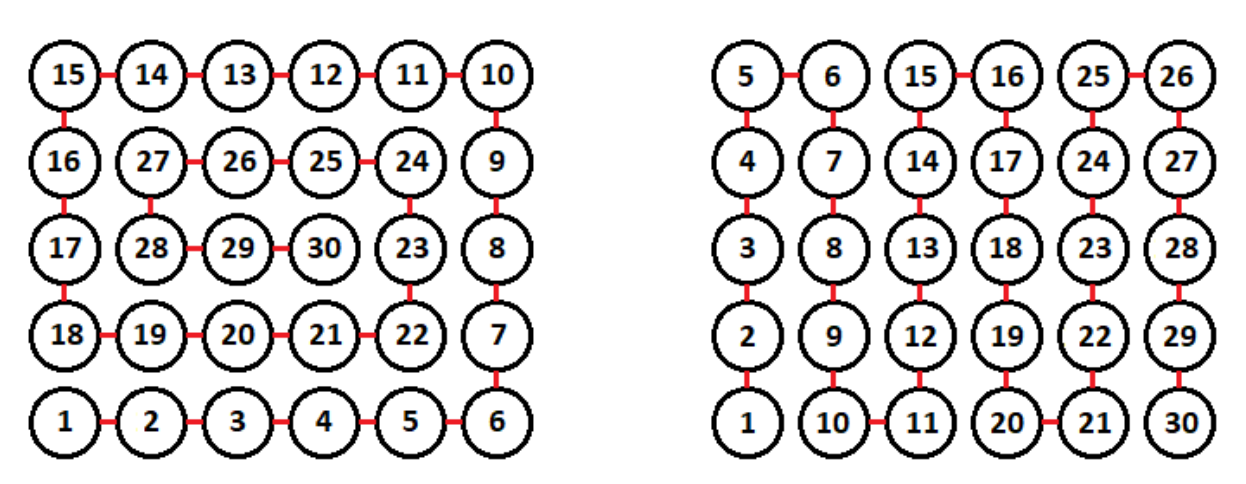

Будем считать, что ломтик лимона и кусочек сахара в один стакан девочки бросают ровно за одну секунду. Напишите программу, которая найдет количество стаканов, в которых через  $t$  с лежит и лимон и сахар. В каждом тесте ваша программа должна будет ответить на *k* запросов. При этом количество и расположение стаканов на столе единое для всех запросов в одном тесте.

#### Формат входных данных

На вход в первой строке подается два натуральных числа n, m и  $k$  - количество рядов на столе, количество кружек в каждом ряду и количество запросов, 1 6 n; m 6 1000, 1 6 k 6 10<sup>5</sup>. Во второй строке через пробел записано *k* натуральных чисел  $t_1$ ;  $t_2$ ; :: :; $t_k$  — моменты времени, для которых требуется решить задачу, 16 t<sub>i</sub> 6 nm. Каждый момент времени может встречаться более 1 раза.

#### Формат выходных данных

Программа должна вывести в одной строке через пробел  $k$  чисел — ответы для каждого из заданных моментов времени.

## *Методика проверки*

Программа проверяетсяна 25-ти тестах. Прохождение каждого теста оценивается в 1 балл.В первых пятнадцати тестах *n; m* 6 10.Тест из условиязадачи при проверке не используется.

*Примеры*

## *Пример №1*

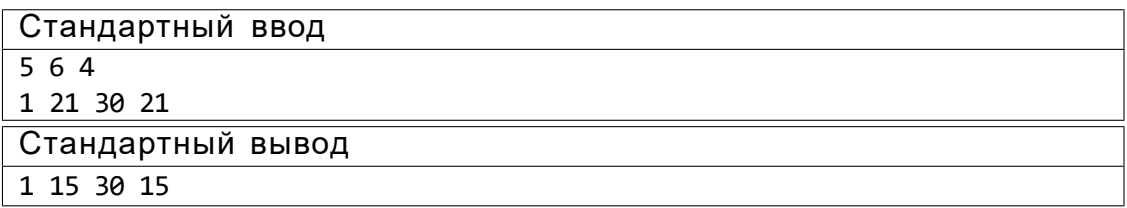

## *Пояснения к примеру*

На рисунке ниже показано решениезадачи для теста из условия задачи последвадцать первойсекунды. Желтым цветомпомеченыкружки с лимоном,коричневым кружки с сахаром.Из рисунка видно, что в 15 чашках есть и лимон, и сахар.

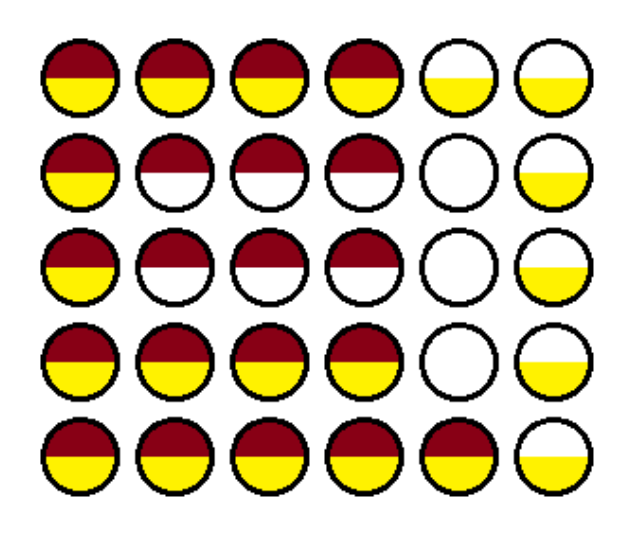

## *Пример программы-решения*

Ниже представлено решениена языке Python 3.

```
1 n,m,k=map(int,input().split())
2 F=[0 for i in range(m)] for j in range(n)]
3 A=[0]4 \quad 11, 11, 12, 12, 5=0, 0, 0, 0, 05 dr=\theta6 for i in range(n*m):
7 F[i1][j1]+=1
8 F[i2][j2]+=2
9 if F[i1][j1]=-3:
```

```
5 + = 110if (i2!=i1 or j2!=j1) and F[i2][j2]==3:
11s + = 112A.append(s)
13
       if dr == 0:
14if j1+1 == m or (F[i1][j1+1]&1) == 1:
15
                dr=116
       elif dr==1:
17
            if i1+1==n or (F[i1+1][j1]81) == 1:
18
                dr=219
        elif dr==2:
20\,if j1 == 0 or (F[i1][j1-1]81) == 1:
21dr=322else:
23
           if i1==0 or (F[i1-1][j1]81) == 1:
24dr = 025
      if dr==0:26
27
           j1+=1elif dr==1:
28
           i1+129
       elif dr==2:
30j1 - 131else:
3233
           i1-=1
      if j2%2==0:
34\,if i2==n-1:
35
                12 + -136
           else:
37
                i2+138else:
39
           if i2 == 0:
40j2 == 141
           else:
4243
                i2 - 144 for i in input().split():
        print(A(int(i))45
```
## Четвертая попытка. Задачи 8-11 класса

Задача II.1.4.1. Сумма элементов списка (12 баллов) Темы: математика, задачи для начинающих.

Условие

Алиса изучает списки в языке Python. По заданию из учебника она написала такую программу.

```
n = int(input())x = \lfloor i \times 10 for i in range(n)]
print(sum(x))
```
Эта программа читает с консоли натуральное число п и делает список этой длины, состоящий из чисел от нуля до девяти, которые идут по кругу. Например, для n = 25 список будет иметь вид:

## $[0, 1, 2, 3, 4, 5, 6, 7, 8, 9, 0, 1, 2, 3, 4, 5, 6, 7, 8, 9, 0, 1, 2, 3, 4]$

В последнейстрочке на экран выводится сумма элементовэтого списка. Для указанного списка, в частности, будет выведено число 100.

Боб очень недоволен учебником. Он считает, что учебник упускает главное списки нужны для хранения информации, значимой для работы программы, а это задание можно выполнить, как минимум, без списков, а в идеале - без циклов и условий.

Напишите программу для этого задания, которую Боб сочтет удовлетворительной. Для этого она должна быстро и корректно работать для чисел до 10<sup>15</sup>.

#### Формат входных данных

На вход подается одно натуральное число *n*, которое не превосходит  $10^{15}$ .

#### Формат выходных данных

Программа должна вывести одно число — ответ, который напечатала бы приведенная выше программа, если бы она была способна работать со столь большими числами.

#### Методика проверки

Программа проверяется на 24-х тестах. Прохождение каждого теста оценивается в 0,5 балла. Тесты из условия задачи при проверке не используются.

## Примеры

Пример №1

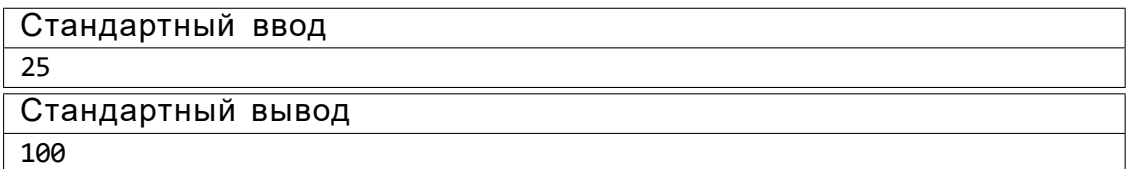

#### Пример №2

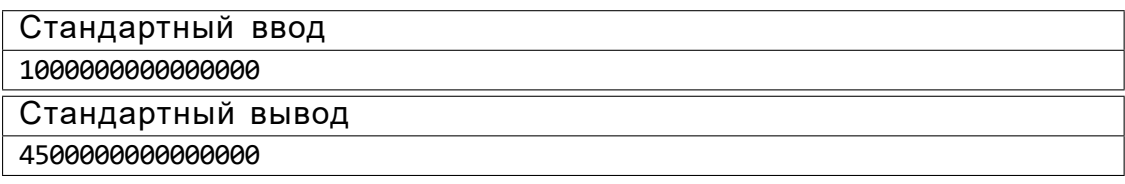

#### Пример программы-решения

Ниже представлено решение на языке Python 3.

```
n = int(input())
```

```
2 return str((n//10)*45+(n%10)*(n%10-1)//2)
```
## Задача II.1.4.2. Автокорреляционная функция дискретного сигнала (18 баллов)

Темы: математика, реализация.

#### Условие

Автокорреляционная функция часто применяется при анализе сигналов, например, энцефалограммы человека или в радиолокации. Мы будем рассматривать некоторый цифровой сигнал  $a_0$ ;  $a_1$ ;  $a_2$ ; :: : ; $a_{n-1}$ , где каждое значение  $a_i$  равно 1 или 1. Определим автокорреляционную функцию *u(t)* по следующей формуле:

$$
u(t) = \sum_{0 \text{ is } n \text{ is } t} a_i a_{i+t}.
$$

Другими словами, если сигнал задан в виде списка из п значений, то чтобы вычислить автокорреляционную функцию в точке t, требуется взять одну копию списка без первых  $t$  элементов, другую копию списка без последних  $t$  элементов, поэлементно перемножить эти списки, и найти сумму произведений. Рассмотрим пример. Пусть сигнал содержит шесть элементов 1,1, 1,1, 1,1. Найдем  $u(2)$ . Исходная последовательность без первых двух элементов имеет вид 1;1; 1;1. Исходная последовательность без последних двух элементов имеет вид 1;1; 1;1. Тогда  $u(2) = (1 \square 1) + (1 \square 1) + (1 \square 1) + (1 \square 1) = 2$ 

По такому же принципу можно посчитать и остальные значения для t от нуля до пяти.

 $u(0) = (1 \square 1) + (1 \square 1) + (1 \square 1) + (1 \square 1) + (1 \square 1) + (1 \square 1) = 6$  $u(1) = (1 \square 1) + (1 \square 1) + (1 \square 1) + (1 \square 1) + (1 \square 1) = 3$  $u(3) = (1 \square 1) + (1 \square 1) + (1 \square 1) = 1$  $u(4) = (1 \square 1) + (1 \square 1) = 0$  $u(5) = 1 \square 1 = 1$ 

Напишите программу, которая по заданному дискретному сигналу найдет значения автокорреляционной функции для всех t от 0 до n  $\overline{1}$ .

#### Формат входных данных

На вход в первой строке подается одно натуральное число  $n - \mu$ лина сигнала, 16 л 6 100. Во второй строке через пробел записаны числа  $a_0$ ;  $a_1$ ;  $\therefore$  ; $a_{n-1}$ , задающие дискретный сигнал. Каждое значение а равно 1 или 1.

#### Формат выходных данных

Программа должна вывести через пробел п целых чисел - значения автокорреляционнойфункции  $u(0)$ ;  $u(1)$ ; :: :  $u(n)$  $(1)$ .

Если вы программируете на Python, то убрать перенос строки в функции print можно при помощи именованного параметра end, например,  $print(a, end='$ 

*Методика проверки*

Программа проверяетсяна 18-ти тестах. Прохождение каждого теста оценивается в 1 балл. Тест из условия задачи при проверке не используется.

*Примеры*

## *Пример №1*

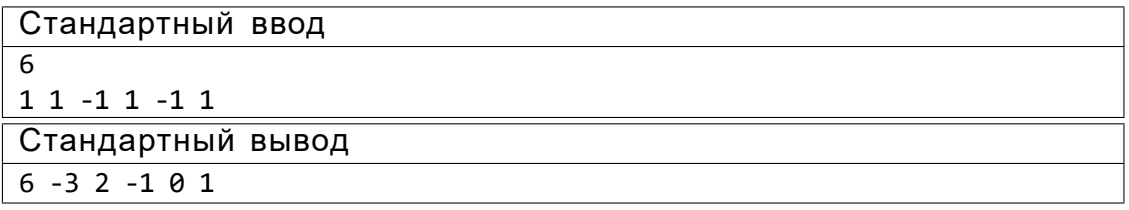

#### *Пример программы-решения*

Ниже представлено решениена языке Python 3.

```
1 n=int(input())2 a=list(map(int,input().split()))
3 for k in range(n):
      print(sum([x*y for x,y in zip(a[k:],a[:n-k)])),end='')
```
## *Задача II.1.4.3. Три фишки (25 баллов)*

*Темы: игры.*

## *Условие*

Алиса и Боб играют в следующую игру. Имеется игровое поле в виде последовательности клеток, расположенныхдруг за другом. На полерасположенытри фишки, каждая фишка в своейклетке. За один ход каждый игрок должен переместитьодну фишку вправо на произвольное ненулевоечисло клеток. При этом фишка, которой делается ход, не может встать в клетку, где расположена другая фишка или перепрыгнуть через нее.Выигрывает тот игрок, который смог сделать последний ход.

Рассмотрим пример.

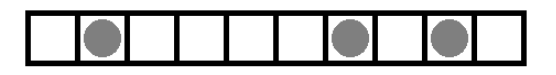

Здесь возможны следующиеходы: сместить правую фишку на одну клетку; сместить среднюю фишку на одну клетку; сместить левую фишку на одну, две, три или четыре клетки.

Алиса всегда делает первый ход, а фишки расставляет Боб. Но Боб не хочет побеждать, он хочет, чтобы Алиса нашла выигрышную стратегию. Поэтому он расставляет фишки так, чтобы Алиса могла гарантированно выиграть.

Например, в приведенной выше позиции Алиса должна сместить самую левую фишку на три клетки.

Далее игра зависит от хода Боба. Предположим, он сместит правую фишку на одну клетку. Тогда Алиса в свой ход сместит левую фишку на одну клетку.

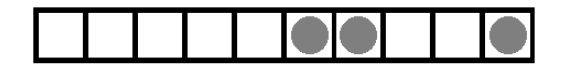

Теперь Боб может ходить только средней фишкой. Если он сдвинет ее на одну клетку, то Алиса сдвинетлевую фишку на одну клетку.

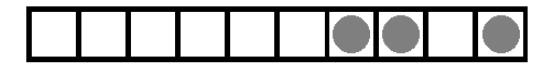

Бобу остаетсявновь ходить среднейфишкой. Он сдвинет еена одну клетку, Алиса сдвинет левую фишку на одну клетку и победит.

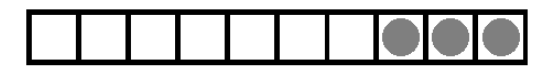

Для всех других ходов Боба у Алисы также всегда найдется ход, ведущий к победе.

Вы должны написать программу, которая по заданнойпозиции найдет ход, после которого Алиса сможет победить независимоот дальнейшейигры Боба. Если выигрышных ходов будет несколько, то Алиса может сделать любой из них. Напомним, что исходная позиция будет такой, что найдется как минимум один ход, гарантированно ведущий к победе.

#### *Формат входных данных*

На вход подается строка представляющая игровое поле. Пустая клетка в строке обозначена нулем, клетка с фишкой обозначена единицей. Длина строки не превосходит 1000 символов. В строке ровно три единицы.

#### *Формат выходных данных*

Программа должна вывести строку, представляющую игровое поле после хода Алисы, в том же формате, в котором она поступает на вход.

## *Методика проверки*

Программа проверяетсяна 25-ти тестах. Прохождение каждого теста оценивается в 1 балл. Тест из условия задачи при проверке не используется.

## Примеры

Пример №1

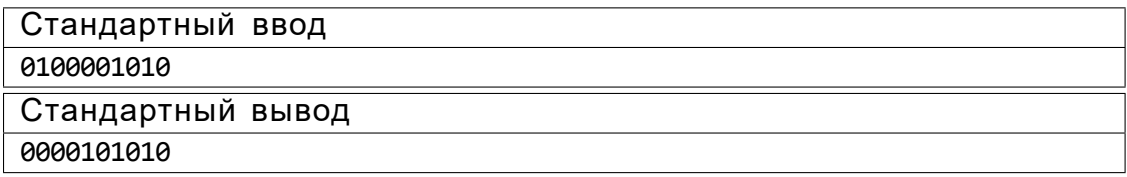

#### Пример программы-решения

Ниже представлено решение на языке Python 3.

```
x=list(reversed(input)))2 m=[0,0,0]3 k=04 for c in x:
       if c == '0':
5<sub>5</sub>m[k]+=16\phantom{a}elif k<2:
\overline{7}k+18
       else:
\alphabreak
1011 if m[0] > m[2]:
        x[m[0]] = 0'12<sup>12</sup>x[m[2]] = '1'13
14 else:
        x[m[0]+m[1]+m[2]+2]=0'15
        x[2*m[0]+m[1]+2]=1'1617 print(".join(reversed(x)))
```
## Задача II.1.4.4. Выбор купюр (25 баллов)

Темы: реализация.

#### Условие

В денежной системе Бурляндии выпускаются банкноты всех номиналов от а до 2а включительно. У Алисы в бумажнике есть ровно одна банкнота каждого номинала. Алиса хочет сделать покупку ценой b и расплатиться без сдачи. Кроме того, Алиса хочет, чтобы количество потраченных банкнот было как можно меньшим. Напишите программу, которая поможет Алисе выбрать банкноты так, чтобы сумма их номиналов была равна b, а их количество было наименьшим среди возможных. Если указанным условиям удовлетворяет несколько наборов банкнот, то ваша программа может вывести любой из них.

#### Формат входных данных

На вход в одной строке подается два натуральных числа *а* и *b* — минимальный из номиналов купюр и требуемая сумма, 1 6  $a$  6 100000. Гарантируется, что для заданной суммы b существует способ получить ее из имеющихся купюр.

#### Формат выходных данных

Программа должна вывести в одной строке через пробел номиналы всех банкнот, которые потребуются для оплаты. Все номиналы должны быть упорядочены по возрастанию.

#### Методика проверки

Программа проверяется на 25-ти тестах. Прохождение каждого теста оценивается в 1 балл. Тест из условия задачи при проверке не используется.

#### Примеры

#### Пример №1

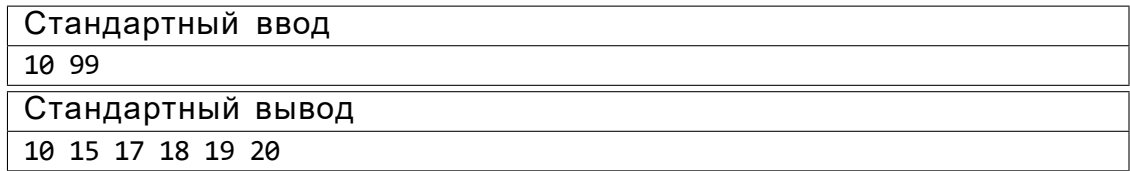

#### Пояснения к примеру

Сумма чисел, указанных в ответе, равна 99, и все числа лежат в диапазоне от 10 до 20 включительно. При этом сумма номиналов пяти самых ценных банкнот меньше чем 99, поэтому оплатить указанную сумму пятью или меньшим числом банкнот невозможно. Однако другие варианты получения требуемой суммы шестью банкнотами возможны, например, 13 14 15 18 19 20. Такой ответ тоже будет засчитан.

#### Пример программы-решения

Ниже представлено решение на языке Python 3.

```
1 a, b=map(int, input().split())
2 \quad up, dn, k = 0, 0, 03 while up<b:
         up+=2*a-k\overline{4}dn+=a+k\overline{5}k+16\phantom{a}\overline{7}8 if a > k-1:
         t=(b-dn)//(a-k+1)9
10r=(b-dn)\%(a-k+1)11 else:
12t, r = 0, 013 if t==k:
         print(*range(2*a-t+1,2*a+1))1415 else:
         print(*range(a,a+k-t-1),a+k-1-t+r,*range(2*a-t+1,2*a+1))
16
```
# Предметный тур. География

## Первая попытка. Задачи 8–11 класса

*Задача II.2.1.1. (4 балла)*

*Темы: космические снимки, физическая карта мира.*

## *Условие*

Определите основной географический объект, изображенный на космическом снимке.

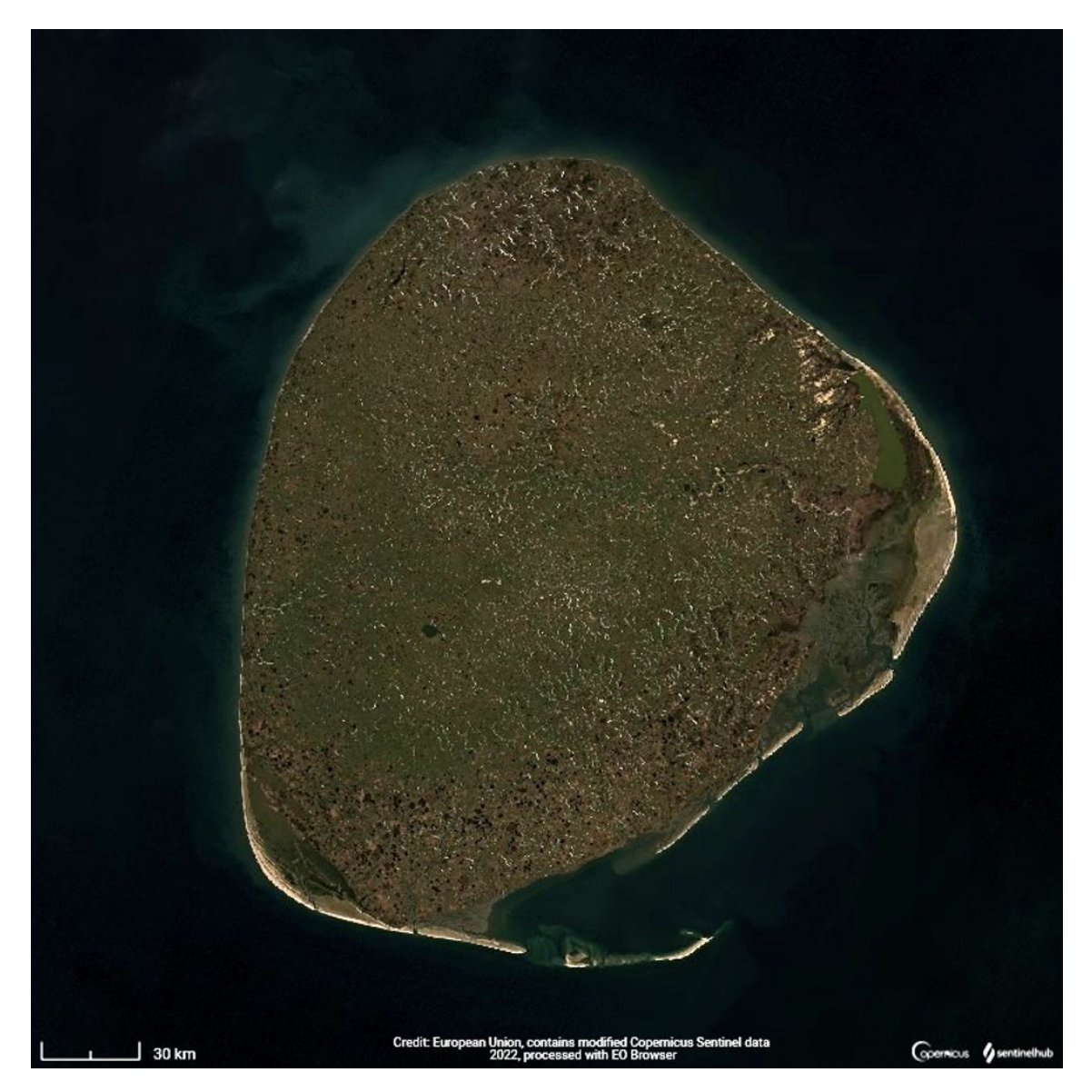

Ответ: островКолгуев.

## *Задача II.2.1.2. (4 балла)*

*Темы: космические снимки, сезонность климата, климатические пояса, высотная поясность.*

## *Условие*

В предыдущем задании вы определили основной географический объект, изображенный на космических снимках. Соотнесите номер снимка с предполагаемойдатой его съемки (сезон).

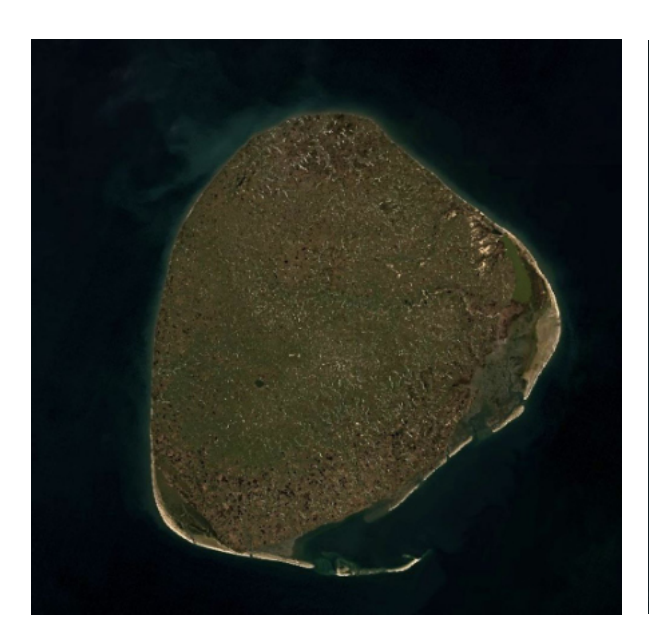

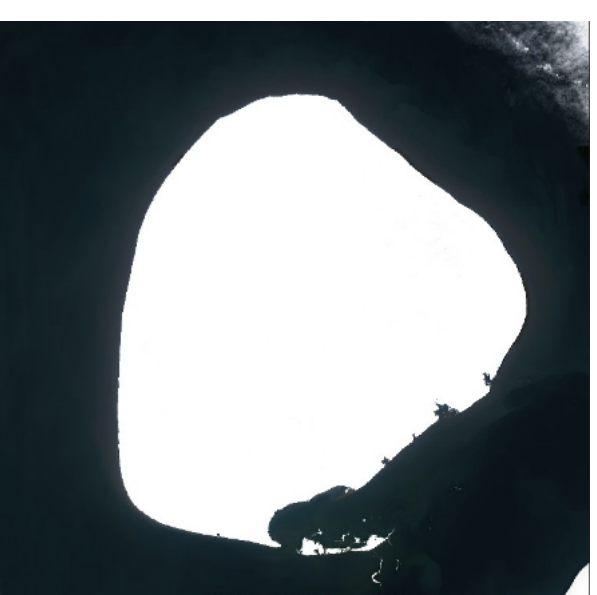

Рис. II.2.1. Изображение 1 Рис. II.2.2. Изображение 2

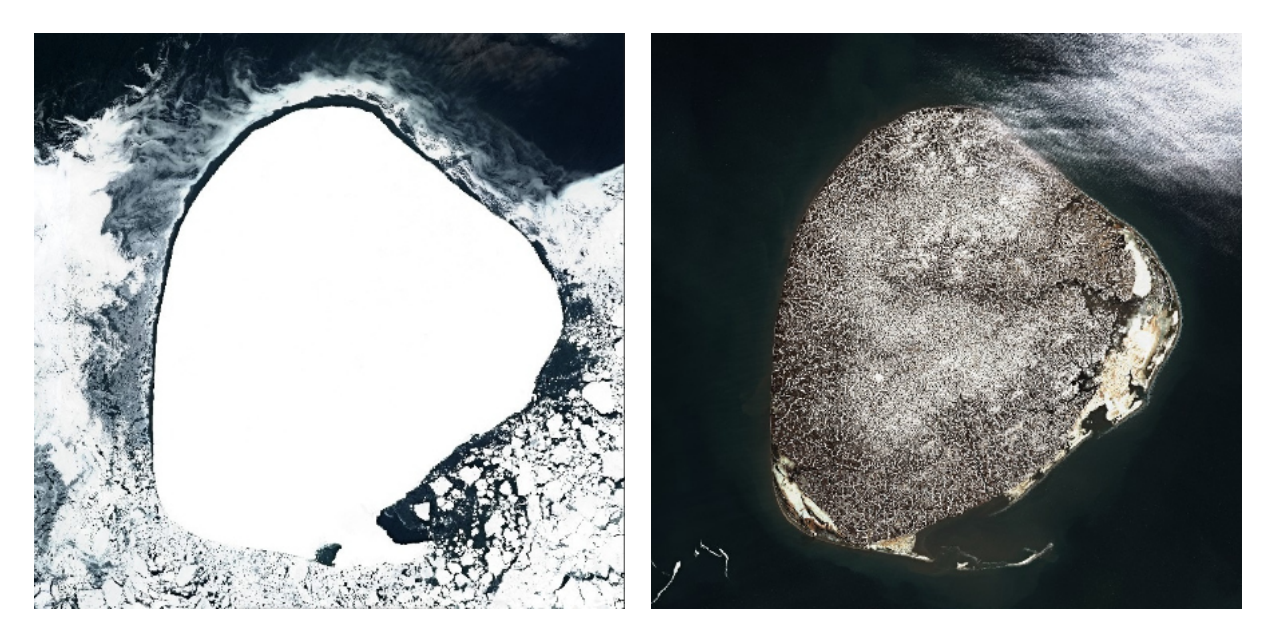

Рис. II.2.3. Изображение 3 Рис. II.2.4. Изображение 4

- 2022-06-30.
- 2022-04-06.
- 2022-05-06.

• 2022-05-29.

Ответ: изображение 1 —2022-06-30; изображение 2 —2022-05-06; изображение 3 — 2022-04-06; изображение 4 —2022-05-29.

## *Задача II.2.1.3. (4 балла)*

*Темы: физико-географическая характеристика, ландшафтоведение, географическая номенклатура.*

## *Условие*

Определите остров по следующим характеристикам:

- омывается двумя океанами, большинство представителей растительного и животного мира острова являются эндемиками;
- самая высокая температура воздуха на территории +42*;*2 °C былазарегистрирована в январе 2009 года;
- выходы кварцитов на поверхность в юго-западной части острова создают ложное впечатление покрытых снегом вершин горных массивов.

Введите название острова русскими буквами.

Ответ: Тасмания.

## *Задача II.2.1.4. (5 баллов)*

*Темы: экономико-географическая характеристика стран, географическаяноменклатура, политическая карта мира.*

## *Условие*

В задании II.2.1.3 вы определили остров по следующим характеристикам: большинство представителейрастительного и животного мира островаявляются эндемиками; самаявысокая температура воздуха на территории +42*;*2 °C былазарегистрирована в январе 2009 года; выходы кварцитов на поверхность в юго-западной части острова создают ложное впечатление покрытых снегом вершин горных массивов.

Укажите все верные ответы, описывающие страну, которой принадлежит этот остров.

- 1. Государство является моноэтническим.
- 2. Количество овец в этой стране больше количества людей.
- 3. Занимает первоеместо в мире по количеству автомобилей на душу населения.
- 4. Является федеративным государством.
- 5. Основную долю экспорта занимают сырьевыепродукты.

Ответ: 2, 4, 5.

## *Задача II.2.1.5. (4 балла)*

*Темы: контурные карты, физическая карта мира, топонимика.*

## *Условие*

Даны контуры восьми островов. Необходимовыбрать два острова, которые относятся к одному архипелагу и назвать архипелаг.

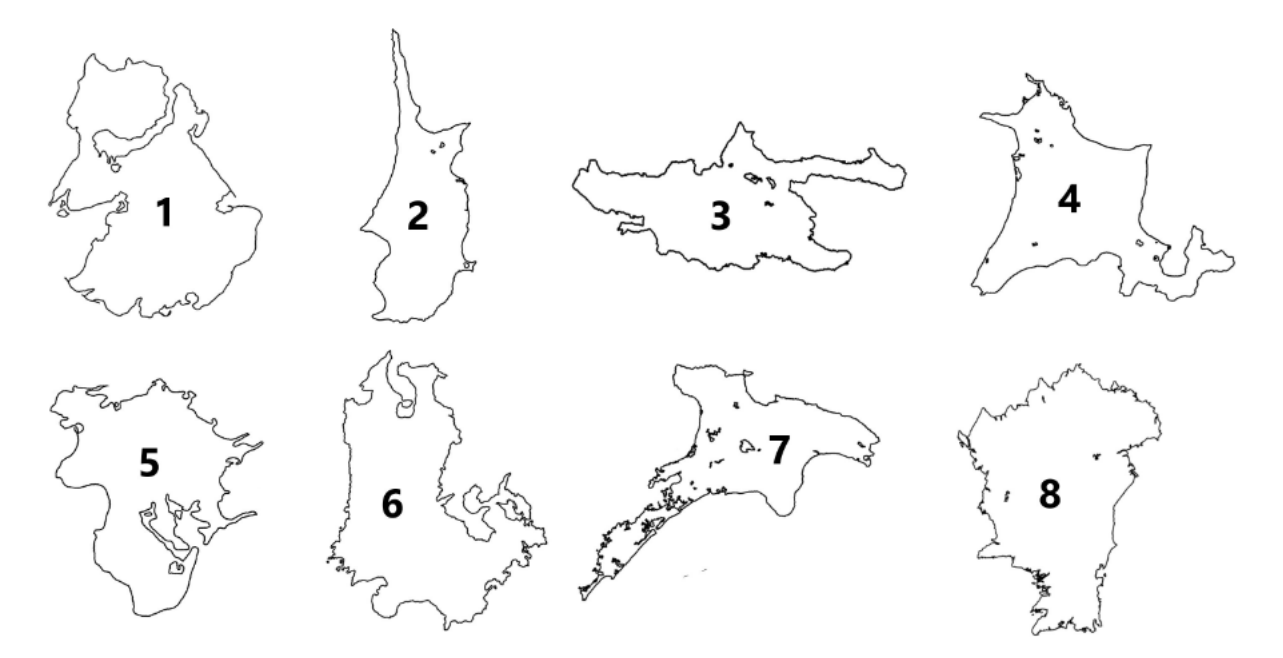

Ответ: 4, 6, Японские острова.

## *Задача II.2.1.6. (18 баллов)*

*Темы: урбанистика, географическое положение, логистика, население, линейные элементы геопространства.*

## *Условие*

Города в списках соответствуют определенномукритерию. Определите этот критерий и выберите правильную последовательность городов.

- 1. Бийск, Барнаул, Новоалтайск, Новосибирск, Нижневартовск, Нефтеюганск, Салехард,Сургут.
- 2. Бийск, Барнаул, Новоалтайск, Новосибирск, Нижневартовск, Сургут, Нефтеюганск, Салехард.
- 3. Бийск, Барнаул, Новоалтайск, Новосибирск, Нижневартовск, Сургут, Ханты-Мансийск, Нефтеюганск, Салехард.
- 4. Бийск, Барнаул, Новоалтайск, Новосибирск, Нижневартовск, Сургут, Ханты-Мансийск, Салехард Нефтеюганск,

Ответ: 2.

## *Задача II.2.1.7. (4 балла)*

*Темы: картография, геодезия, топонимика, географические объекты и их характеристики, математические методы в географии.*

## *Условие*

Перед вами учебная карта вымышленной местности (рис. II.2.5).

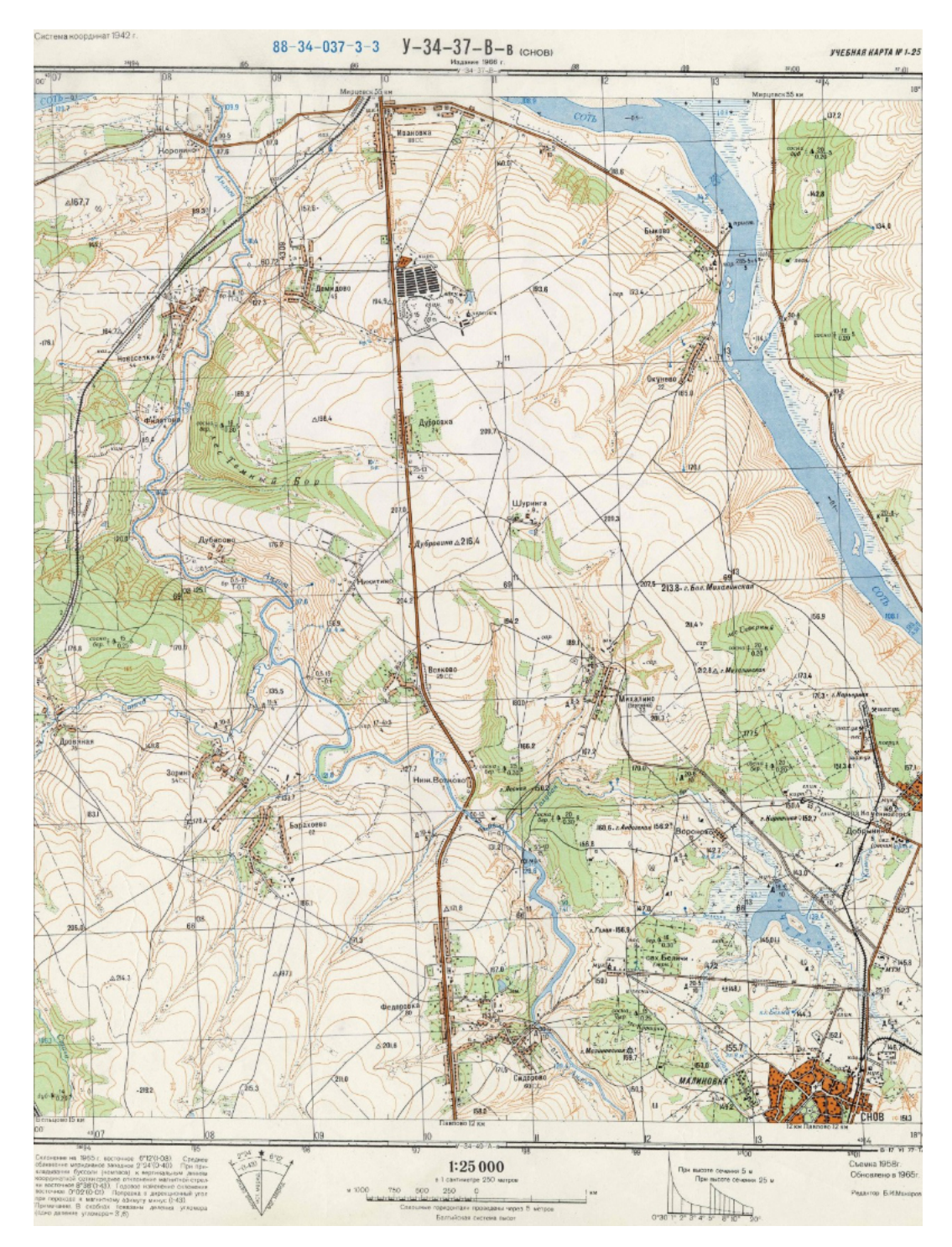

Рис. II.2.5. Учебная карта вымышленной местности

Какой лес гуще —Темный Бор или Северный?

## *Задача II.2.1.8. (4 балла)*

*Темы: картография, геодезия, топонимика, географические объекты и их характеристики, математические методы в географии.*

#### *Условие*

Передвами учебная карта вымышленнойместности (рис. II.2.5). Определитевысшую точку указанной территории и запишите значение ееабсолютной высоты.

Ответ: 219,2.

## *Задача II.2.1.9. (4 балла)*

*Темы: картография, геодезия, топонимика, географические объекты и их характеристики, математические методы в географии.*

*Условие*

Перед вами учебная карта вымышленной местности (рис. II.2.5). Определите относительную высоту между оз. Черное и р. Соть с точностью до 5 м.

Ответ: 30*T* 5.

*Задача II.2.1.10. (4 балла)*

*Темы: картография, геодезия, топонимика, географические объекты и их характеристики, математические методы в географии.*

## *Условие*

Перед вами учебная карта вымышленной местности (рис. II.2.5). Определите расстояние в м с точностью до 50 м между г. Дубровина и г. Бол. Михалинской.

Ответ: 2100*T* 50.

*Задача II.2.1.11. (4 балла)*

*Темы: картография, геодезия, топонимика, географические объекты и их характеристики, математические методы в географии.*

#### *Условие*

Перед вами учебная карта вымышленнойместности (рис. II.2.5). Из какого материала сделан мост в дер. К оровино?

Ответ: камень,кирпич.

## *Задача II.2.1.12. (8 баллов)*

*Темы: биогеография, природные зоны, ландшафтоведение.*

## *Условие*

Выберите из списка терминов все, имеющиеотношение к типам растительности.

- 1. Каатинга 12. Барит
- 
- 
- 4. Шибляк 15. Апатит
- 5. Кальдера 16. Муссон
- 6. Карст 17. Фён
- 7. Кратер 18. Гало
- 
- 9. Улус 20. Торф
- 
- 11. Эмират
- 
- 2. Сельва 13. Сталагмит
- 3. Мангры 14. Боксит
	-
	-
	-
	-
- 8. Алас 19. Гмина
	-
- 10. Бора 21. Кантон

Ответ: 1, 2, 3, 4.

## *Задача II.2.1.13. (18 баллов)*

*Темы: транспорт, экономическая география, регионоведение.*

## *Условие*

Найдите закономерность в списках маршрутов и выберите лишний маршрут, который не соответствует закономерности.

- 1. Томск Москва.
- 2. Новосибирск Якутск.
- 3. Санкт-Петербург Киров.
- 4. Калуга Минеральные Воды.

Ответ: 2.

## *Задача II.2.1.14. (5 баллов)*

*Темы: административно-территориальное деление, размещение населения, политическая карта мира.*

## *Условие*

Определите страну и укажите со сколькими государствами она граничит по суше, если известно, что на территории одной страны-соседа находятся 16 городов с населениемболее1 млн человек, а на территории другой расположены Тюрингия и Гессен.

Страна \_\_\_\_\_\_\_\_\_<sup>1</sup>. Она граничит с \_\_\_\_\_\_\_\_\_<sup>2</sup> государствами.

Ответ: 1 —Польша; 2 —7.

## *Задача II.2.1.15. (5 баллов)*

*Темы: страны, площадь территории, государственное устройство, религии.*

## *Условие*

Выберите верные характеристики стран.

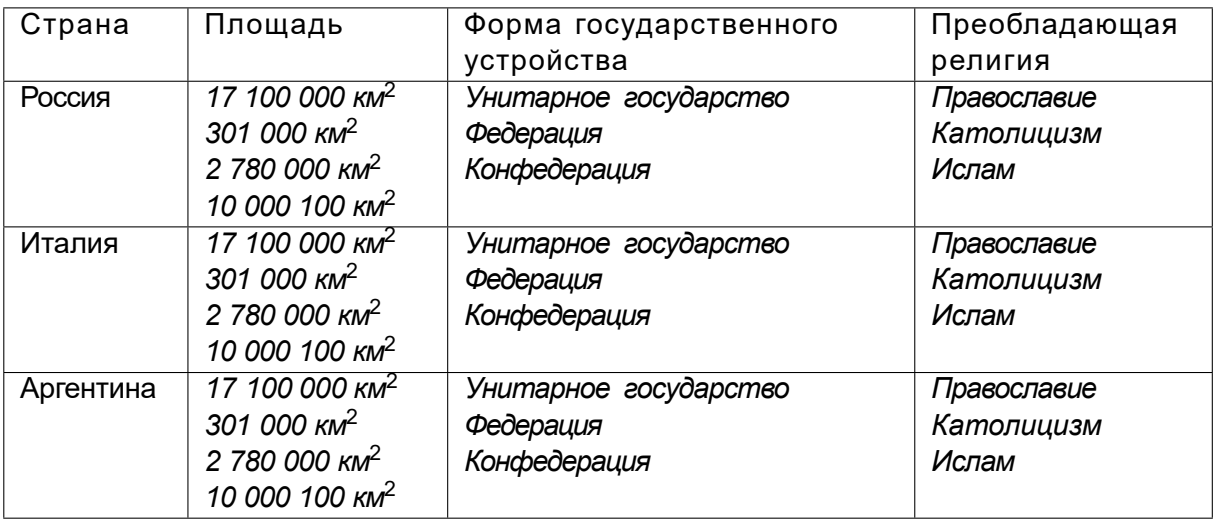

## Ответ:

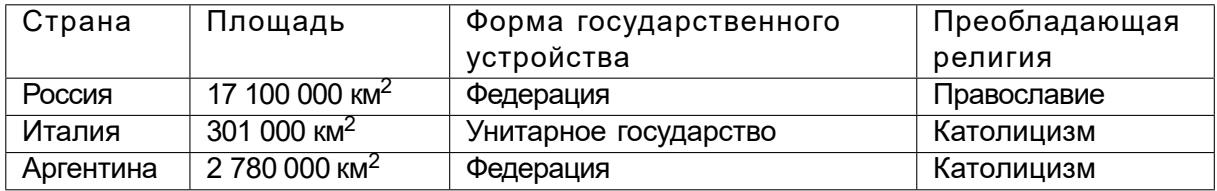

## Вторая попытка. Задачи 8–11 класса

*Задача II.2.2.1. (4 балла)*

*Темы: космические снимки, физическая карта мира.*

## *Условие*

Определите основной географический объект, изображенный на космическом снимке.

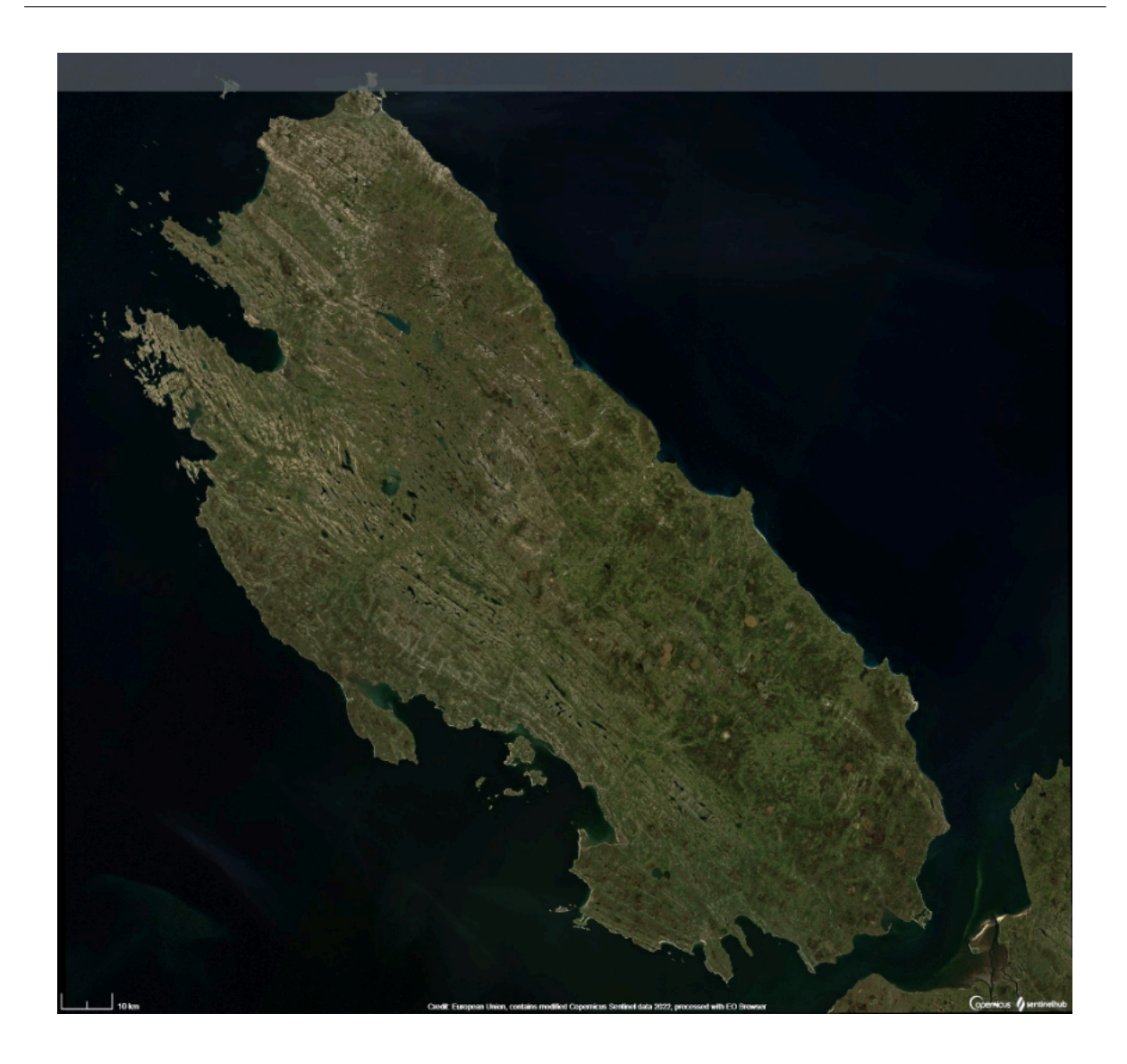

Ответ: островВайгач.

## *Задача II.2.2.2. (4 балла)*

*Темы: космические снимки, сезонность климата, климатические пояса, высотная поясность.*

## *Условие*

В предыдущем задании вы определили основной географический объект, изображенный на космических снимках. Соотнесите номер снимка с предполагаемойдатой его съемки (сезон).

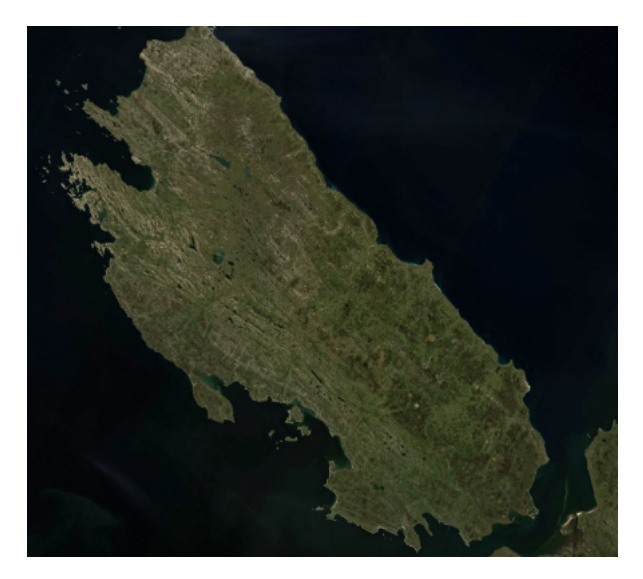

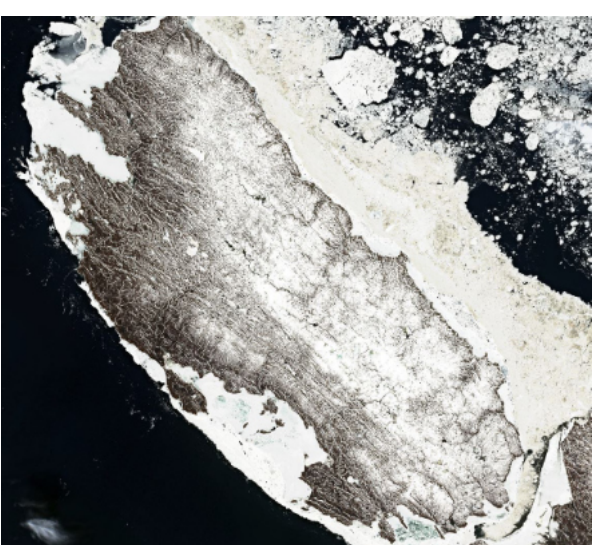

Рис. II.2.6. Изображение 1 Рис. II.2.7. Изображение 2

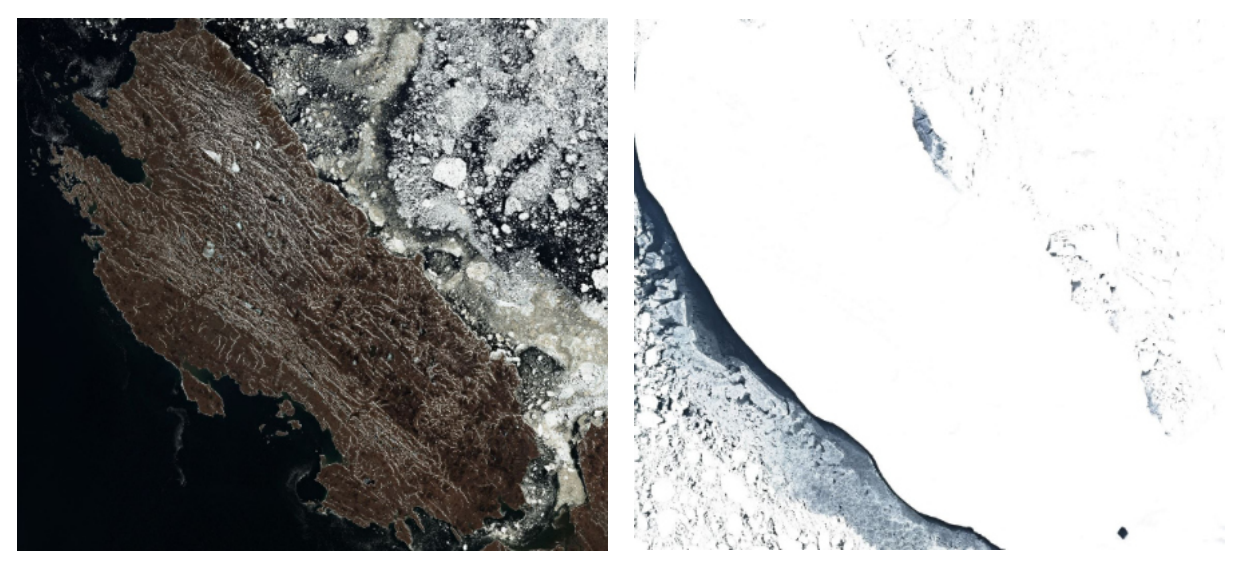

Рис. II.2.8. Изображение 3 Рис. II.2.9. Изображение 4

- $\cdot$  2022-04-07.
- 2022-06-01.
- 2022-06-13.
- 2022-07-31.

Ответ: изображение 1 —2022-07-31; изображение 2 —2022-06-01; изображение 3 — 2022-06-13; изображение 4 —2022-04-07.

## *Задача II.2.2.3. (4 балла)*

*Темы: физико-географическая характеристика, ландшафтоведение, географическая номенклатура.*

*Условие*

Определите остров по следующим характеристикам:

- значительную площадь территории занимают ледники;
- большая часть острова находится за Полярным кругом;
- для фауны характерны белый медведь, овцебык, северный олень, песец, нарвал.

Введите название острова одним словом русскими буквами.

Ответ: Гренландия.

## *Задача II.2.2.4. (5 баллов)*

*Темы: экономико-географическая характеристика стран, географическаяноменклатура, политическая карта мира.*

## *Условие*

В задании II.2.2.3 вы определили остров по следующим характеристикам: значительную площадь территории занимают ледники; большая часть острова находится за Полярным кругом; для фауны характерны белый медведь, овцебык, северный олень, песец, нарвал.

Укажите все верные ответы, описывающие страну, которой принадлежит этот остров.

- 1. Между городами отсутствует автомобильноеи ж/д сообщение.
- 2. Территория страны охватывает 6 часовых поясов.
- 3. В столице страны проживает менее100 тыс. человек.
- 4. Страна один из мировых лидеров в использовании возобновляемых источников энергии, в частности энергии ветра.
- 5. Государственный флаг страны считается старейшим действующим флагом в мире.

Ответ: 2, 4, 5.

## *Задача II.2.2.5. (4 балла) Темы: контурные карты, физическая карта мира, топонимика.*

## *Условие*

Даны контуры восьми островов. Необходимовыбрать два острова, которые относятся к одному архипелагу и назвать архипелаг.

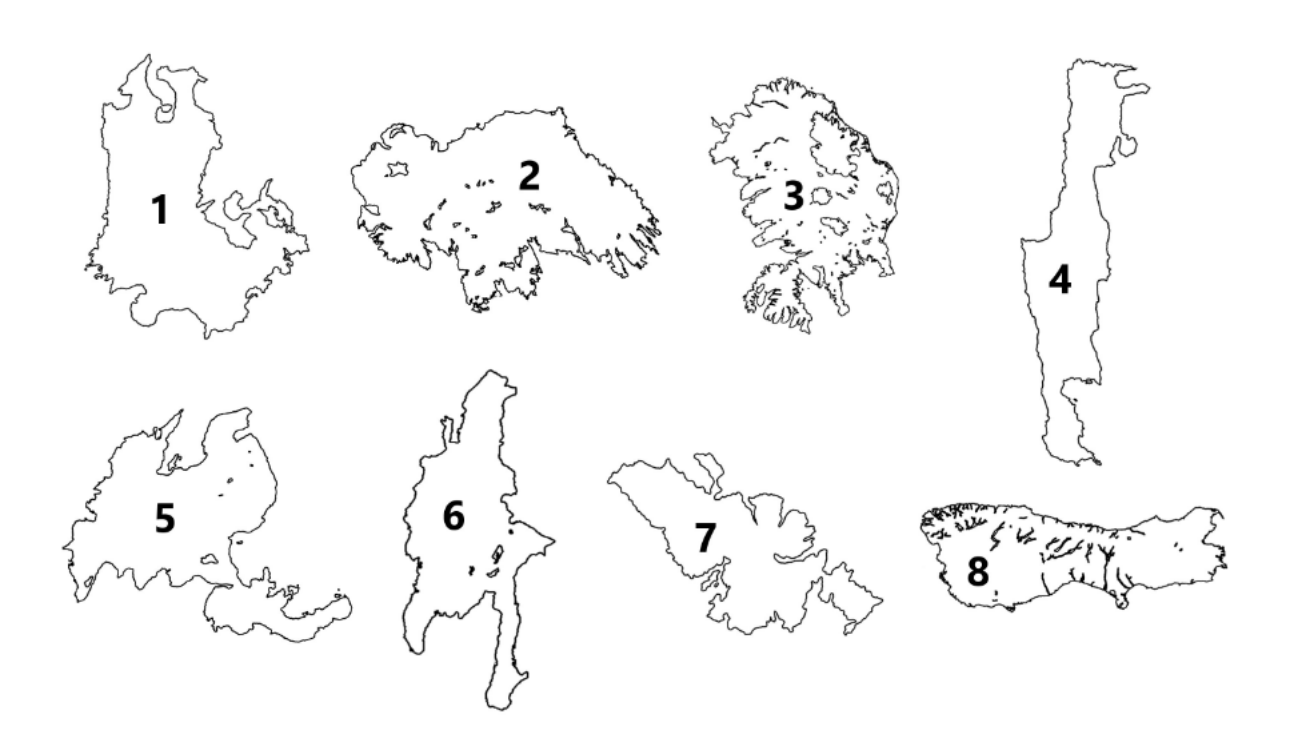

Ответ: 2, 7, Британские острова.

## *Задача II.2.2.6. (18 баллов)*

*Темы: урбанистика, географическое положение, логистика, население, линейные элементы геопространства.*

## *Условие*

Города, перечисленныев списках, соответствуют определенномукритерию. Определите этот критерий и выберите правильную последовательность городов.

- 1. Смоленск, Калуга, Серпухов, Коломна, Рязань, Касимов, Муром, Дзержинск, Нижний Новгород.
- 2. Орел, Калуга, Серпухов, Коломна, Рязань, Алексин, Касимов, Муром, Дзержинск.
- 3. Орел,Калуга, Серпухов,Коломна, Рязань, Касимов, Муром, Дзержинск, Нижний Новгород.
- 4. Смоленск,Калуга, Серпухов,Коломна, Рязань, Муром, Касимов, Нижний Новгород.

Ответ: 3.

*Задача II.2.2.7. (4 балла)*

*Темы: картография, геодезия, топонимика, географические объекты и их характеристики, математические методы в географии.*

## *Условие*

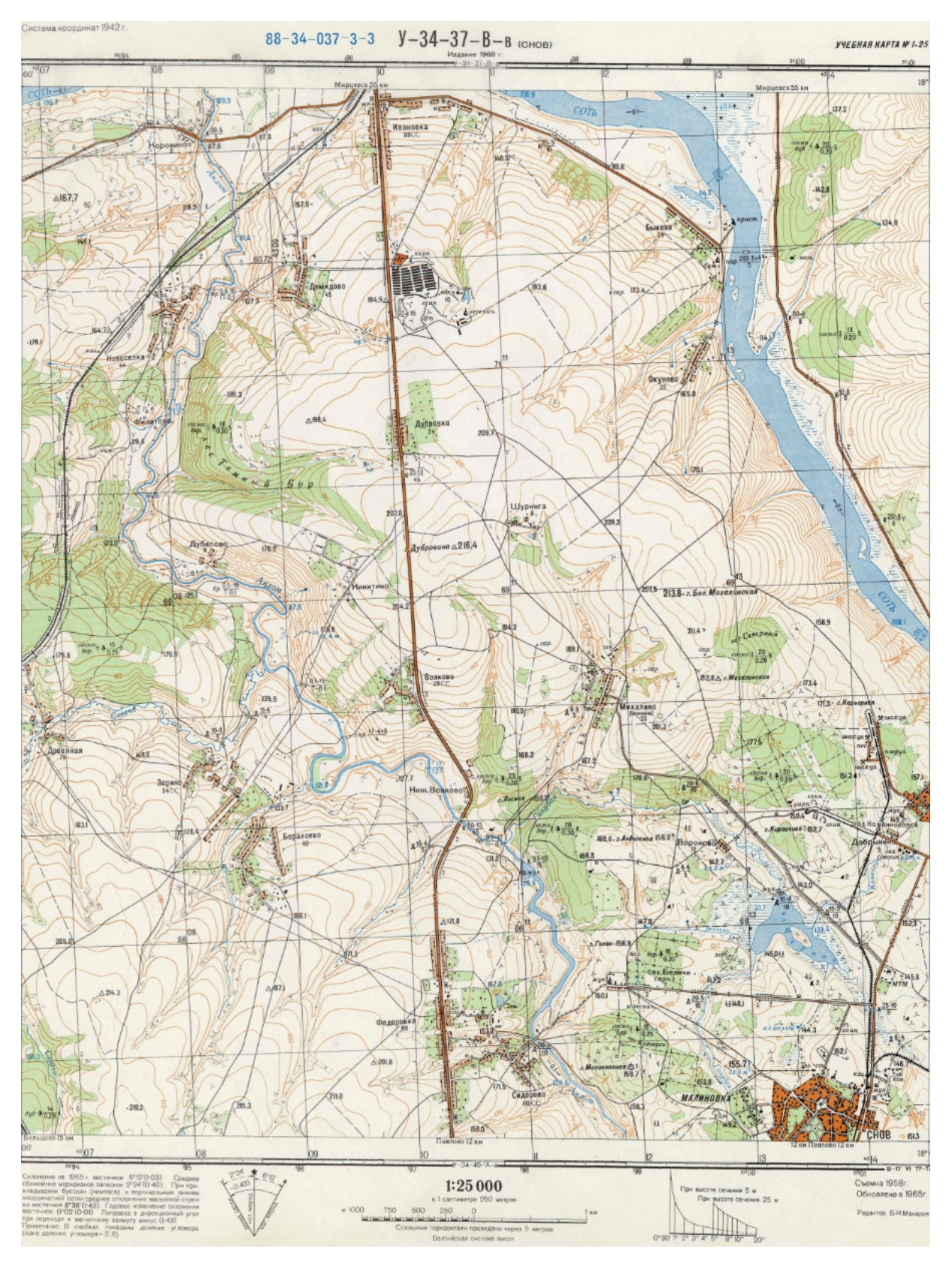

Перед вами учебная карта вымышленной местности (рис. II.2.10).

Рис. II.2.10. Учебная карта вымышленной местности

Есть ли школа в деревнеВолково?

Ответ: нет.

## *Задача II.2.2.8. (4 балла)*

*Темы: картография, геодезия, топонимика, географические объекты и их характеристики, математические методы в географии.*

#### *Условие*

Перед вами учебная карта вымышленной местности (рис. II.2.10). Определите низшую отмеченную точку указанной территории и запишите значение ееабсолютной высоты.

Ответ: 108,1.

## *Задача II.2.2.9. (4 балла)*

*Темы: картография, геодезия, топонимика, географические объекты и их характеристики, математические методы в географии.*

#### *Условие*

Перед вами учебная карта вымышленной местности (рис. II.2.10). Определите относительную высоту г. Андогской над р. Голубой по кратчайшему проложению с точностью до 5 м.

Ответ: 25*T* 5.

## *Задача II.2.2.10. (4 балла)*

*Темы: картография, геодезия, топонимика, географические объекты и их характеристики, математические методы в географии.*

*Условие*

Перед вами учебная карта вымышленной местности (рис. II.2.10). Определите расстояниев м с точностью до 50м между ключом Белым и восточной оконечностью оз. Черного.

Ответ: 700*T* 50.

*Задача II.2.2.11. (4 балла)*

*Темы: картография, геодезия, топонимика, географические объекты и их характеристики, математические методы в географии.*

## *Условие*

Передвами учебнаякарта вымышленнойместности(рис. II.2.10). Какой характер грунта дна реки Соть в пределах картированной территории?

Ответ: песчаный.

*Задача II.2.2.12. (8 баллов)*

*Темы: полезные ископаемые, сырье, добывающая промышленность.*

## *Условие*

Выберите из списка терминов все, имеющие отношение к полезным ископаемым.

- 1. Барит 12. Алас
- 2. Боксит 13. Улус
- 3. Апатит 14. Бора
- 
- 
- 6. Сельва 17. Муссон
- 7. Мангры 18. Фён
- 8. Шибляк 19. Гало
- 9. Кальдера 20. Гмина
- 10. Карст 21. Кантон
- 11. Кратер
- 
- 
- 
- 4. Торф 15. Эмират
- 5. Каатинга 16. Сталагмит
	-
	-
	-
	-
	-

Ответ: 1, 2, 3, 4.

*Задача II.2.2.13. (18 баллов) Темы: транспорт, экономическая география, регионоведение.*

## *Условие*

Найдите закономерность в списках маршрутов и отметьте лишний маршрут.

- 1. Санкт-Петербург Орел.
- 2. Якутск Москва.
- 3. Адлер Нижний Новгород.
- 4. Казань Тюмень.

Ответ: 1.

*Задача II.2.2.14. (5 баллов)*

*Темы: административно-территориальное деление, размещение населения, политическая карта мира.*

## *Условие*

Определитестрану и укажите сосколькими государствами она граничит по суше, если известно, что в одной стране-соседеформа правления —выборная монархия, а другая является одним из крупнейших производителей кофе в мире.

Страна \_\_\_\_\_\_\_\_\_\_<sup>1</sup>. Она граничит с \_\_\_\_\_\_\_\_\_\_<sup>2</sup> государствами.

Ответ: 1 —Лаос; 2 —5.

*Задача II.2.2.15. (5 баллов) Темы: страны, площадь территории, государственное устройство, религии.*

## *Условие*

Выберите верные характеристики стран.

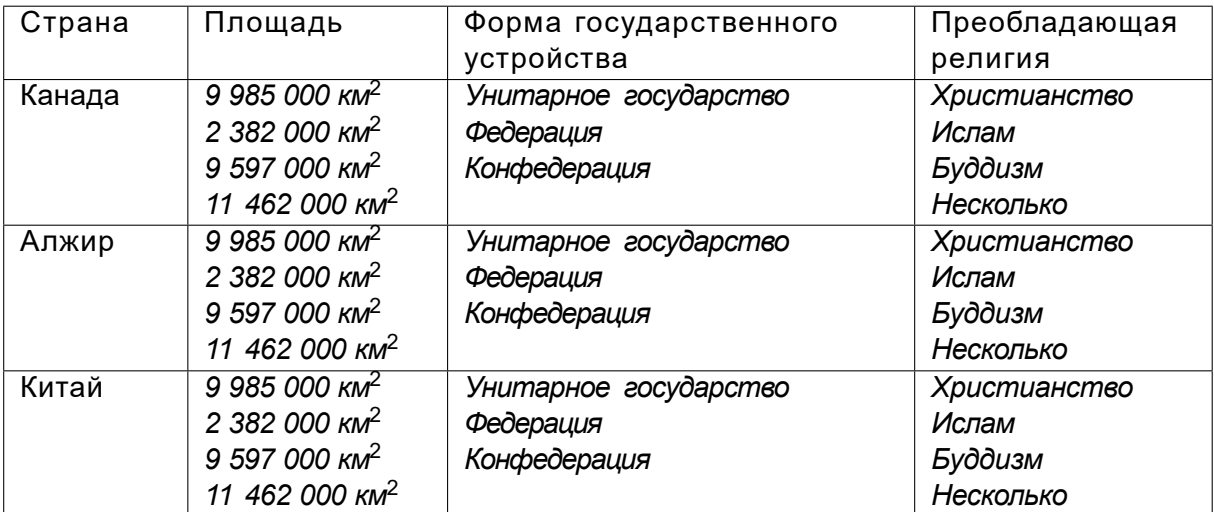

## Ответ:

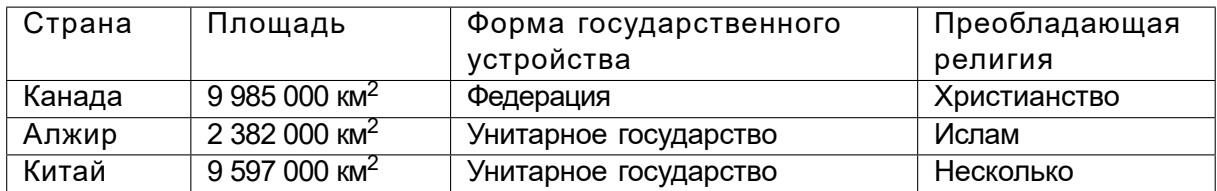

## Третья попытка. Задачи 8–11 класса

*Задача II.2.3.1. (4 балла) Темы: космические снимки, физическая карта мира.*

## *Условие*

Определите основной географический объект, изображенный на космическом снимке.

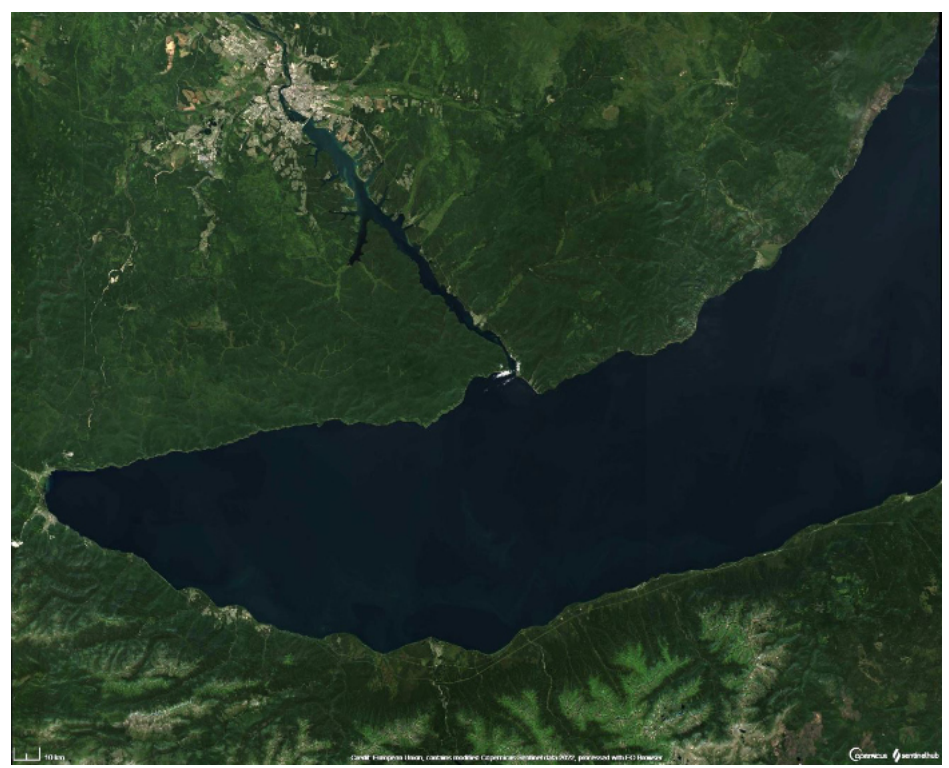

Ответ: озероБайкал.

## *Задача II.2.3.2. (4 балла)*

*Темы: космические снимки, сезонность климата, климатические пояса, высотная поясность.*

## *Условие*

В предыдущем задании вы определили основной географический объект, изображенный на космических снимках. Соотнесите номер снимка с предполагаемойдатой его съемки (сезон).

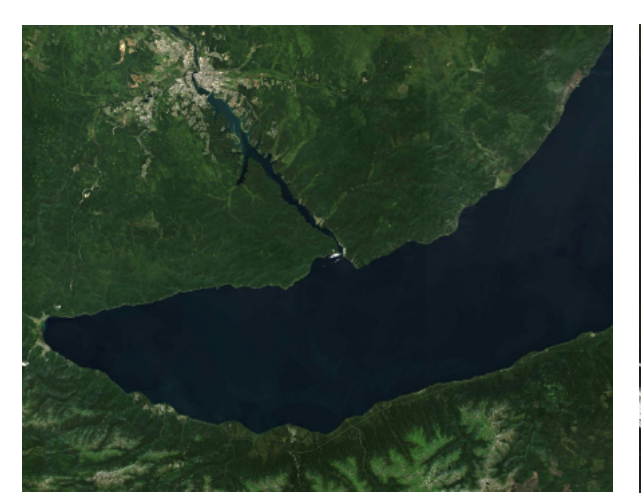

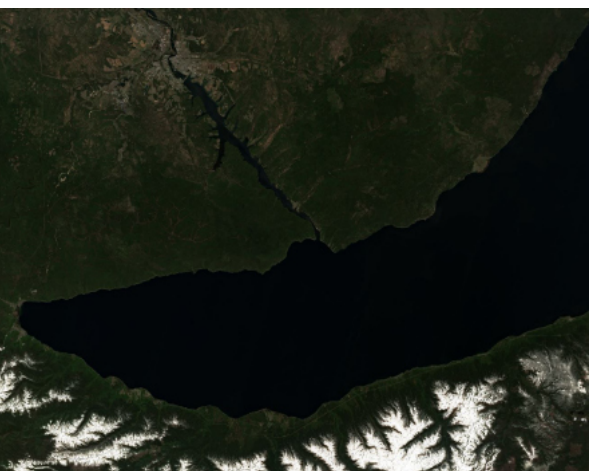

Рис. II.2.11. Изображение 1 Рис. II.2.12. Изображение 2

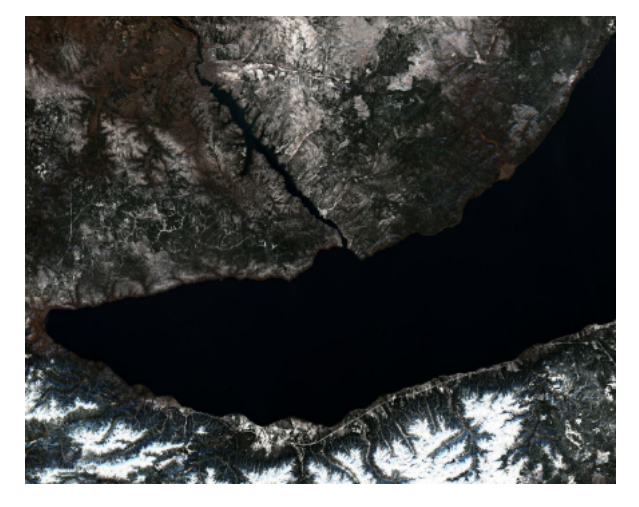

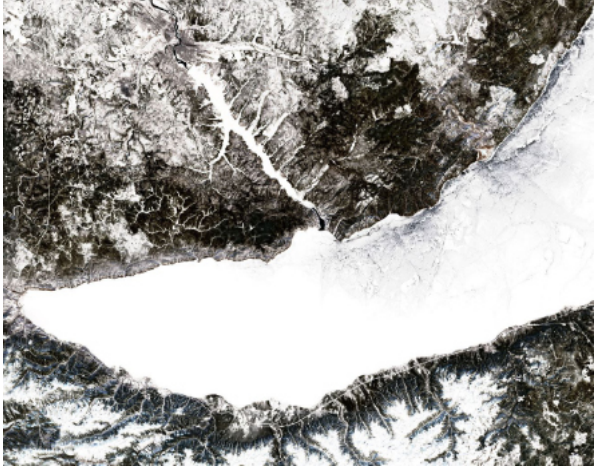

Рис. II.2.13. Изображение 3 Рис. II.2.14. Изображение 4

- 2021-03-11.
- 2021-06-04.
- 2021-08-28.
- 2020-10-22.

Ответ: изображение 1 —2021-08-28; изображение 2 —2021-06-04; изображение 3 — 2020-10-22; изображение 4 —2021-03-11.

## *Задача II.2.3.3. (4 балла)*

*Темы: физико-географическая характеристика, ландшафтоведение, географическая номенклатура.*

## *Условие*

Определите остров по следующим характеристикам:

- тропический пассатный климат, часты тайфуны;
- повсеместноразвит карст;

• эндемик территории —самая маленькая птица в мире.

Введите название острова одним словом русскими буквами.

Ответ: Куба.

## *Задача II.2.3.4. (5 баллов)*

*Темы: экономико-географическая характеристика стран, географическаяноменклатура, политическая карта мира.*

## *Условие*

В задании II.2.3.3 вы определили остров по следующим характеристикам: тропический пассатный климат, часты тайфуны; повсеместно развит карст; эндемик территории —самая маленькая птица в мире.

Укажите все верные ответы, описывающие страну, которой принадлежит этот остров.

- 1. Государственный язык —испанский.
- 2. Доля неграмотных жителей составляет 63%.
- 3. Примерно пятую часть территории страны составляют особоохраняемыеприродные территории.
- 4. Один из самых высоких в миреприрост населения.Является одним из мировых лидеров по добыче никеля, кобальта, каменного угля.

Ответ: 1, 3.

## *Задача II.2.3.5. (4 балла)*

*Темы: контурные карты, физическая карта мира, топонимика.*

## *Условие*

Даны контуры восьми островов. Необходимовыбрать два острова, которые относятся к одному архипелагу и назвать архипелаг.

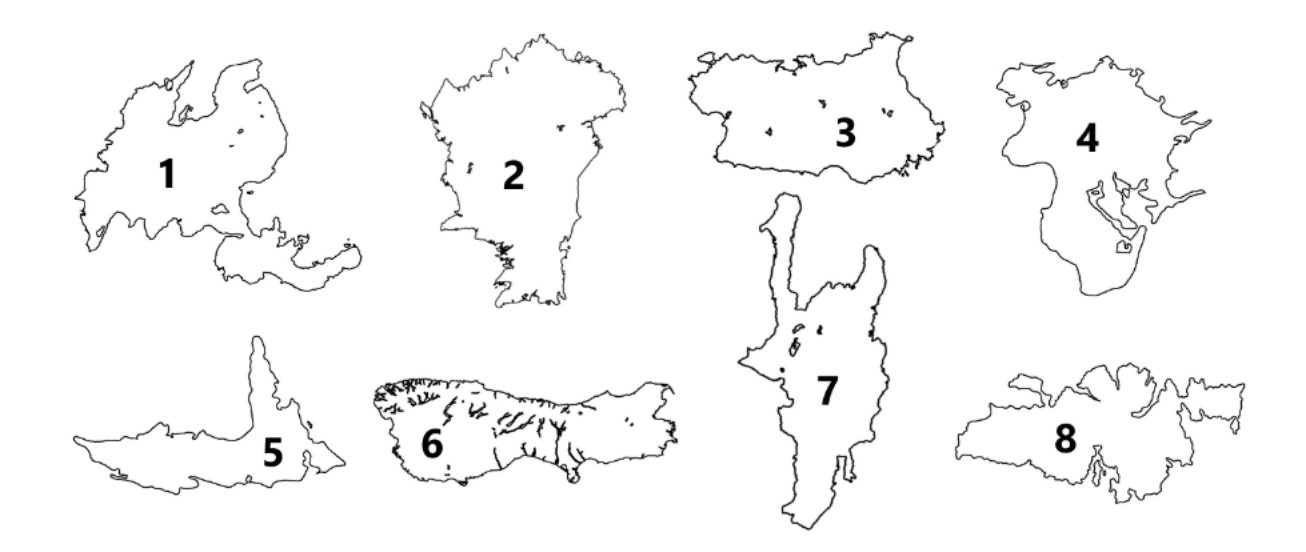

Ответ: 1, 5, Филиппинские острова.

## *Задача II.2.3.6. (18 баллов)*

*Темы: урбанистика, географическое положение, логистика, население, линейные элементы геопространства.*

## *Условие*

Города перечисленныев списках, соответствуют определенномукритерию. Определите критерий систематизации и выберите правильную последовательность городов.

- 1. Кызыл, Абакан, Саяногорск, Минусинск, Красноярск, Туруханск, Дудинка, Игарка.
- 2. Кызыл, Саяногорск, Минусинск, Абакан, Красноярск, Туруханск, Игарка, Дудинка.
- 3. Дудинка, Игарка, Кызыл, Саяногорск, Абакан, К расноярск, Туруханск, Минусинск.
- 4. Кызыл, Саяногорск, Минусинск, Абакан, Красноярск, Туруханск, Салехард, Игарка, Дудинка.

Ответ: 2.

## *Задача II.2.3.7. (4 балла)*

*Темы: картография, геодезия, топонимика, географические объекты и их характеристики, математические методы в географии.*

*Условие*

Перед вами учебная карта вымышленной местности (рис. II.2.15).

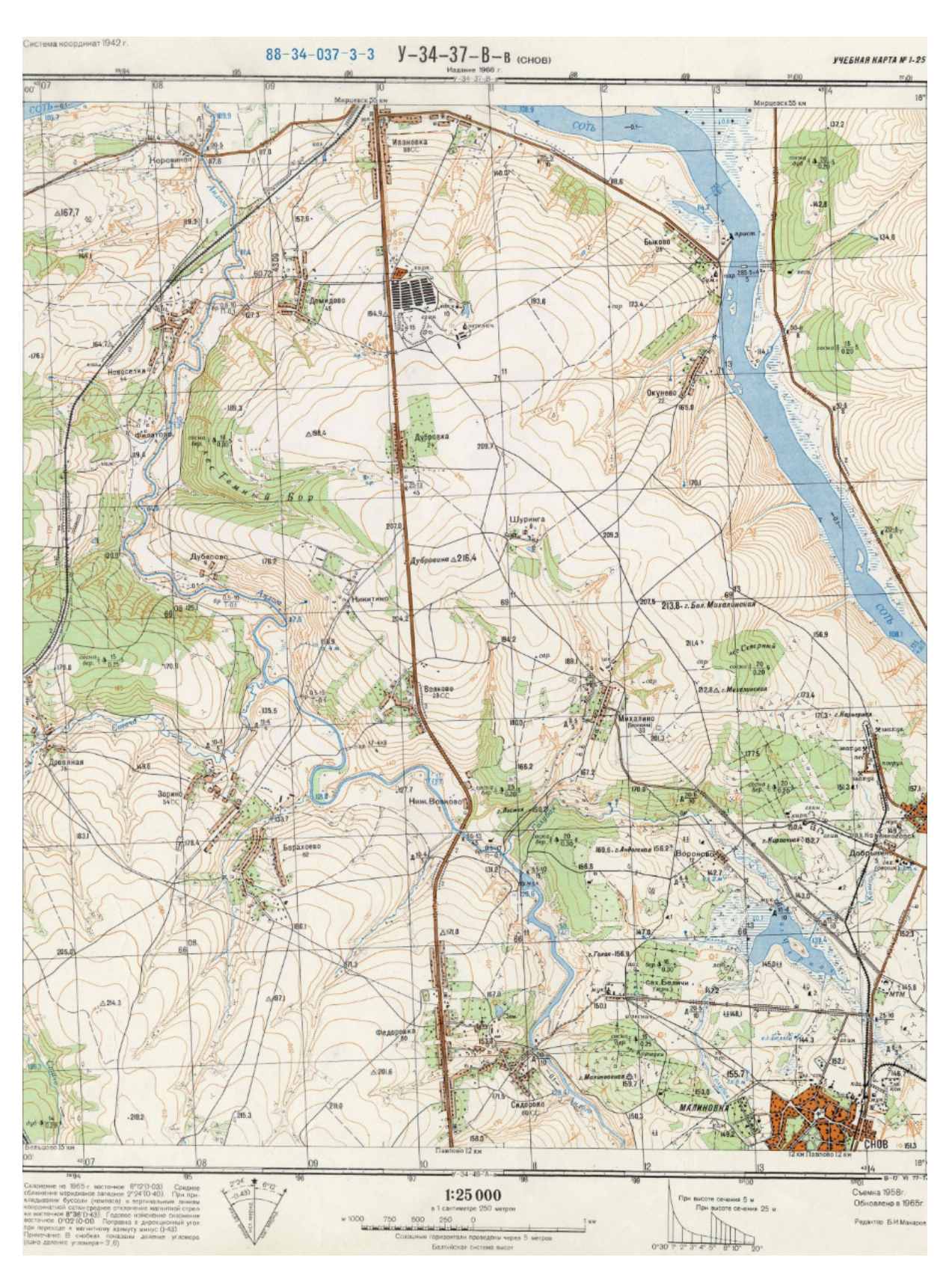

Рис. II.2.15. Учебная карта вымышленной местности

Определите максимальную глубину болот, расположенных в пределах картированной территории.

Ответ: 0,8.

## *Задача II.2.3.8. (4 балла)*

*Темы: картография, геодезия, топонимика, географические объекты и их характеристики, математические методы в географии.*

## *Условие*

Перед вами учебная карта вымышленной местности (рис. II.2.15). Определите абсолютную высоту уреза старицы р. Соть.

Ответ: 114,2.

## *Задача II.2.3.9. (4 балла)*

*Темы: картография, геодезия, топонимика, географические объекты и их характеристики, математические методы в географии.*

*Условие*

Перед вами учебная карта вымышленной местности (рис. II.2.15). Определите относительную высоту между г. Михалинской и г. Карьерной с точностью до 5 м.

Ответ: 40*T* 5.

```
Задача II.2.3.10. (4 балла)
```
*Темы: картография, геодезия, топонимика, географические объекты и их характеристики, математические методы в географии.*

## *Условие*

Перед вами учебная карта вымышленной местности (рис. II.2.15). Определите расстояниев м с точностью до 50 м между г. Андогской и г. Михалинской.

Ответ: 1700*T* 50.

*Задача II.2.3.11. (4 балла)*

*Темы: картография, геодезия, топонимика, географические объекты и их характеристики, математические методы в географии.*

*Условие*

Передвами учебная карта вымышленнойместности(рис. II.2.15). Какая скорость течения реки Андоги в районедер. Дубасово (м/с)?

Ответ: 0,1.

## *Задача II.2.3.12. (8 баллов) Темы: рельеф, формы рельефа, геоморфология.*

## *Условие*

Выберите из списка терминов все, имеющие отношение к формам рельефа.

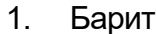

- 
- 
- 
- 
- 
- 7. Мангры 18. Фён
- 8. Шибляк 19. Гало
- 9. Кальдера 20. Гмина
- 
- 11. Кратер
- 12. Алас
- 2. Боксит 13. Улус
- 3. Апатит 14. Бора
- 4. Торф 15. Эмират
- 5. Каатинга 16. Сталагмит
- 6. Сельва 17. Муссон
	-
	-
	-
	- 21. Кантон

Ответ: 9, 10, 12, 16.

## *Задача II.2.3.13. (18 баллов)*

*Темы: транспорт, экономическая география, регионоведение.*

## *Условие*

Найдите закономерность в списках маршрутов и отметьте лишний маршрут.

- 1. Нижний Новгород Астрахань.
- 2. Калининград Санкт-Петербург.
- 3. Владивосток Петропавловск-Камчатский.
- 4. Архангельск Петрозаводск.

Ответ: 4.

## *Задача II.2.3.14. (5 баллов)*

*Темы: административно-территориальное деление, размещение населения, политическая карта мира.*

## *Условие*

Определите страну и укажите со сколькими государствами она граничит по суше, если известно, что на границе с одной страной-соседом расположен один из известных водопадов в мире, а на территории другой соседнейстраны —крупнейший метеоритный кратер на суше.

Страна \_\_\_\_\_\_\_\_\_<sup>1</sup>. Она граничит с \_\_\_\_\_\_\_\_\_\_<sup>2</sup> государствами.

Ответ: 1 —Зимбабве; 2 —4.

## *Задача II.2.3.15. (5 баллов)*

*Темы: страны, площадь территории, государственное устройство, религии.*

## *Условие*

Выберите верные характеристики стран.

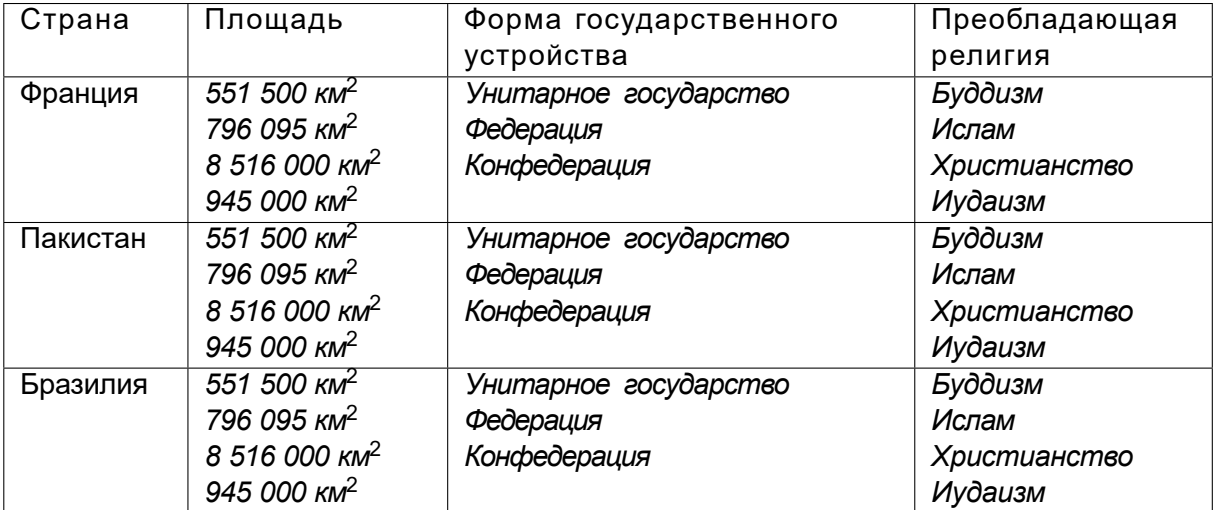

## Ответ:

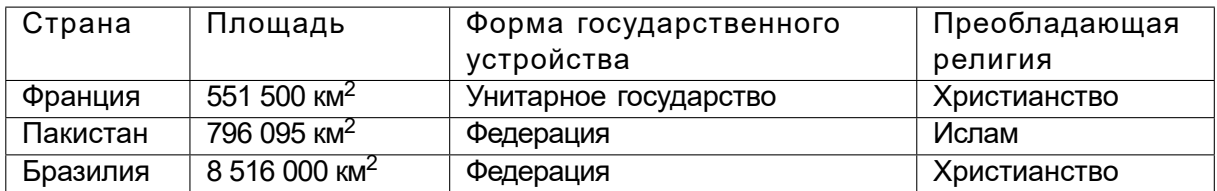

## Четвертая попытка. Задачи 8–11 класса

*Задача II.2.4.1. (4 балла) Темы: космические снимки, физическая карта мира.*

## *Условие*

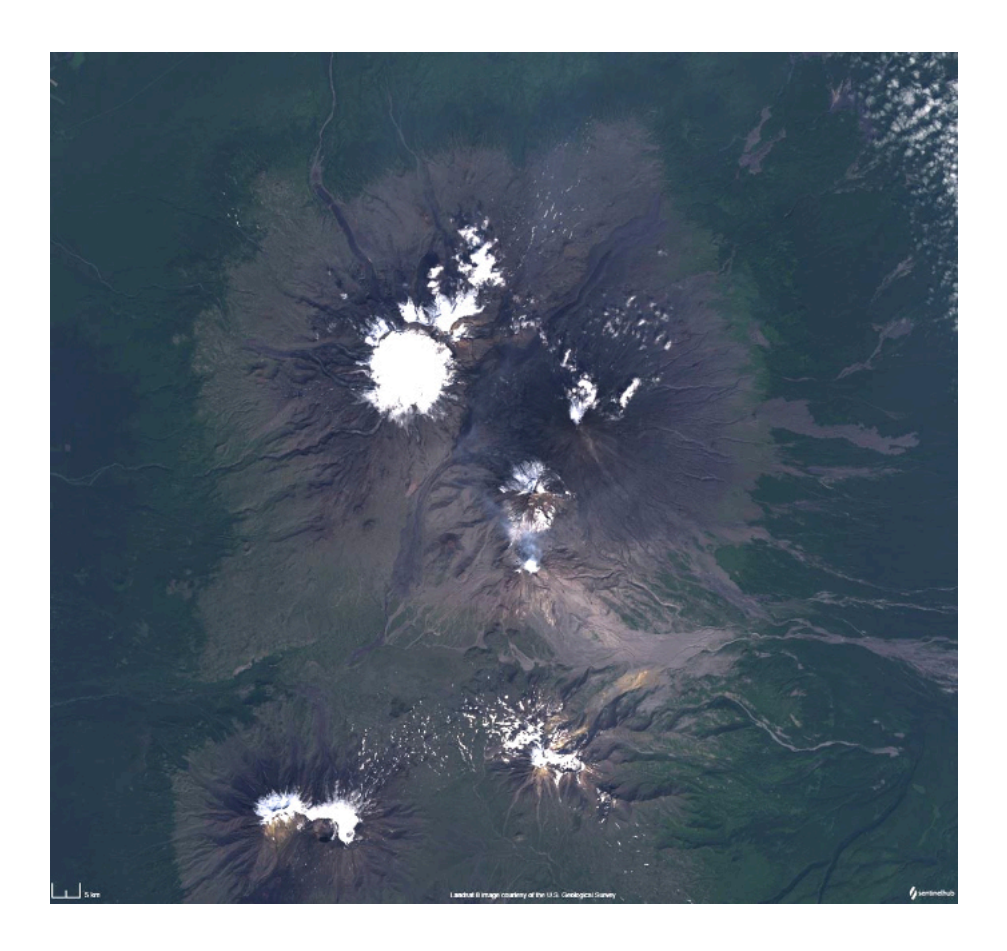

Определите самый высокий географический объект, изображенный на космическом снимке.

Ответ: вулкан Ключевская Сопка.

## *Задача II.2.4.2. (4 балла)*

*Темы: космические снимки, сезонность климата, климатические пояса, высотная поясность.*

## *Условие*

В предыдущем задании вы определили основной географический объект, изображенный на космических снимках. Соотнесите номер снимка с предполагаемойдатой его съемки (сезон).

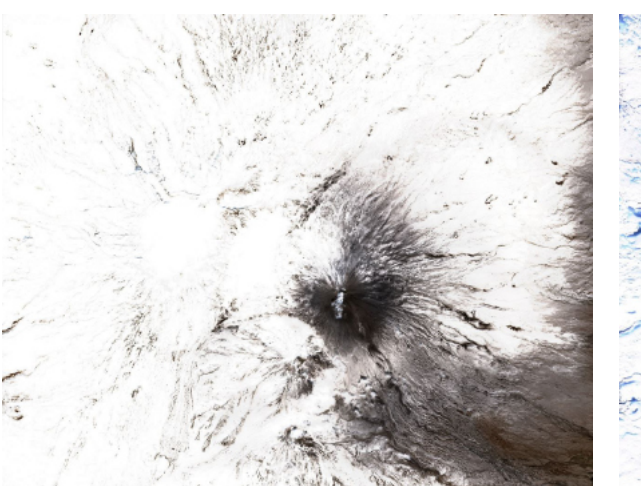

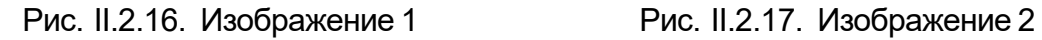

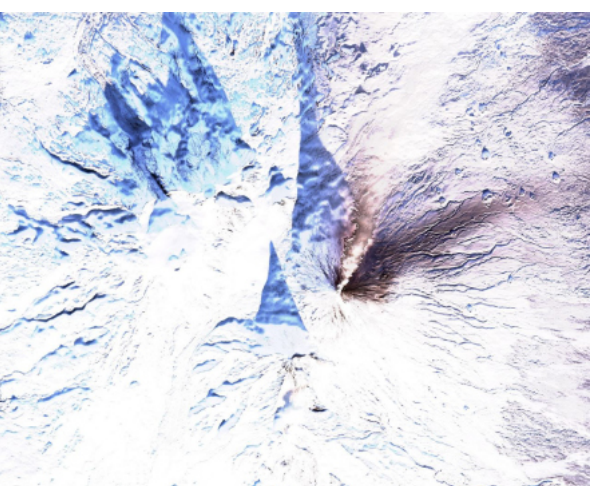

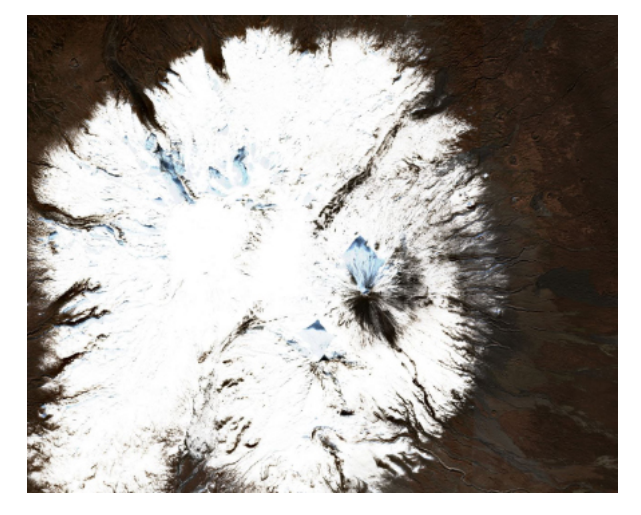

Рис. II.2.18. Изображение 3 Рис. II.2.19. Изображение 4

- 2020-01-23.
- 2020-05-14.
- 2020-06-26.
- 2020-10-04.

Ответ: изображение 1 —2020-05-14; изображение 2 —2020-01-23; изображение 3 — 2020-10-04; изображение 4 —2020-06-26.

## *Задача II.2.4.3. (4 балла)*

*Темы: физико-географическая характеристика, ландшафтоведение, географическая номенклатура.*

## *Условие*

Определите остров по следующим характеристикам:

- на территории развит интенсивный вулканизм;
- отсутствуют рептилии, земноводныеи комары;

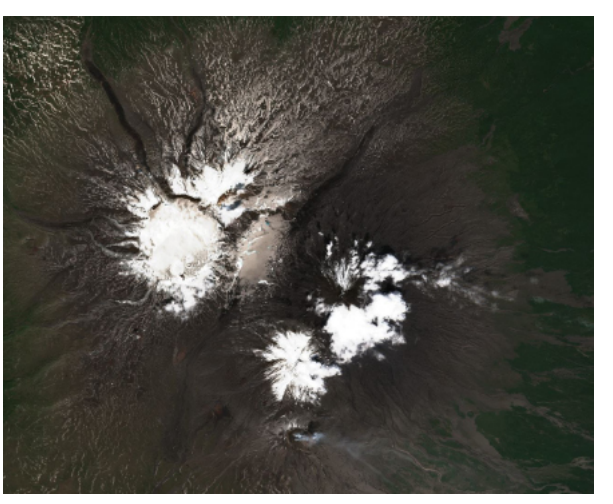

#### • характерен морской климат.

Введите название острова одним словом русскими буквами.

Ответ: Исландия.

## *Задача II.2.4.4. (5 баллов)*

*Темы: экономико-географическая характеристика стран, географическаяноменклатура, политическая карта мира.*

## *Условие*

В задании II.2.3.3 вы определили остров по следующим характеристикам: на территории развит интенсивный вулканизм; отсутствуют рептилии, земноводныеи комары; характерен морской климат.

Укажите все верные ответы, описывающие страну, которой принадлежит этот остров.

- 1. Количество железных дорог в стране на сегодняшний день значительно меньше, чем 100 лет назад.
- 2. Столица государства имеет численность менее1 млн человек.
- 3. Страна является промышленно развитой.
- 4. Значительная часть территории покрыта лесами.
- 5. Форма правления —конституционная монархия.

Ответ: 1, 2, 3.

## *Задача II.2.4.5. (4 балла)*

*Темы: контурные карты, физическая карта мира, топонимика.*

## *Условие*

Даны контуры восьми островов. Необходимовыбрать два острова, которые относятся к одному архипелагу и назвать архипелаг.

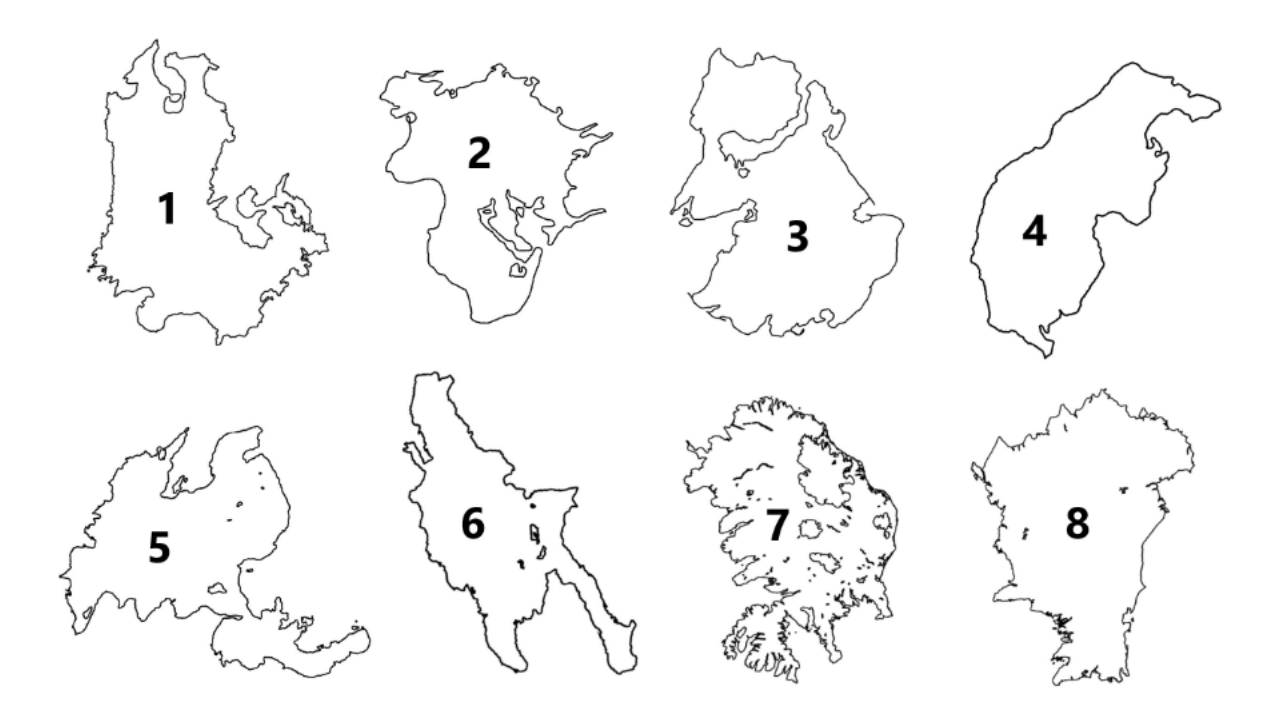

Ответ: 3, 4, Новосибирскиеострова.

## *Задача II.2.4.6. (18 баллов)*

*Темы: урбанистика, географическое положение, логистика, население, линейные элементы геопространства.*

## *Условие*

Города, перечисленныев списках, соответствуют определенномукритерию. Определите критерий систематизации и выберите правильную последовательность городов.

- 1. Тверь, Ярославль, Кострома, Нижний Новгород, Чебоксары, Казань, Ульяновск, Самара, Саратов, Волгоград, Астрахань.
- 2. Тверь, Ярославль, Кострома, Нижний Новгород, Чебоксары, Казань, Самара, Ульяновск, Саратов, Волгоград, Астрахань.
- 3. Тверь, Ярославль, К острома, Чебоксары, Казань, Самара, Ульяновск, Саратов, Волгоград, Астрахань.
- 4. Тверь, Кострома, Ярославль, Нижний Новгород, Чебоксары, Казань, Ульяновск, Самара, Саратов, Волгоград, Астрахань.

Ответ: 1.

*Задача II.2.4.7. (4 балла)*

*Темы: картография, геодезия, топонимика, географические объекты и их характеристики, математические методы в географии.*

## *Условие*

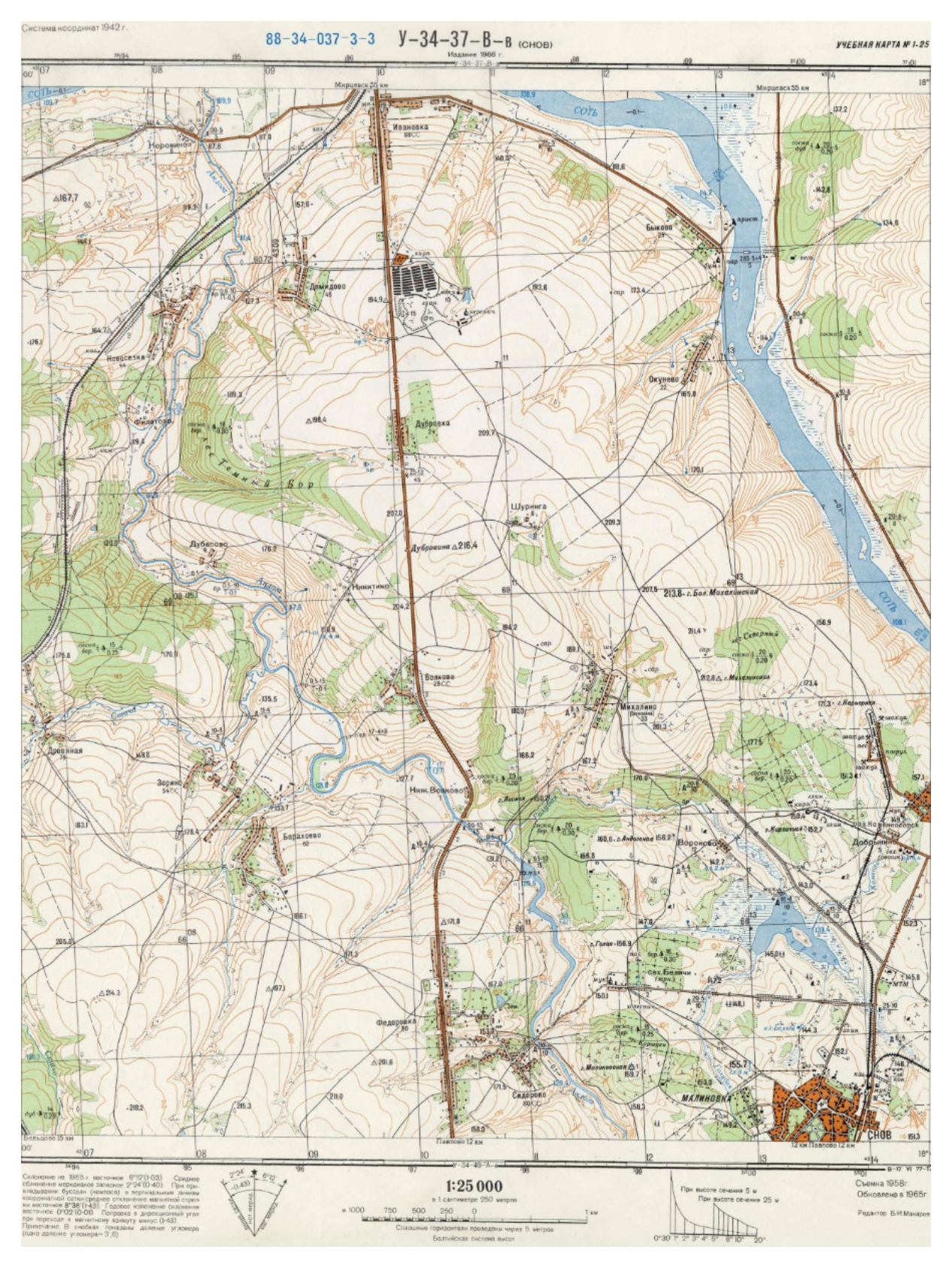

Перед вами учебная карта вымышленной местности (рис. II.2.20).

Рис. II.2.20. Учебная карта вымышленной местности

Есть ли на картированной территории участки чистых широколиственных лесов?

Ответ: да.

## *Задача II.2.4.8. (4 балла)*

*Темы: картография, геодезия, топонимика, географические объекты и их характеристики, математические методы в географии.*

#### *Условие*

Перед вами учебная карта вымышленной местности (рис. II.2.20). Определите абсолютную высоту уреза оз. Черного.

Ответ: 139,4.

## *Задача II.2.4.9. (4 балла)*

*Темы: картография, геодезия, топонимика, географические объекты и их характеристики, математические методы в географии.*

#### *Условие*

Перед вами учебная карта вымышленной местности (рис. II.2.20). Определите максимальный разброс абсолютных высот территории леса Северного с точностью до 5 м.

Ответ: 40*T* 5.

## *Задача II.2.4.10. (4 балла)*

*Темы: картография, геодезия, топонимика, географические объекты и их характеристики, математические методы в географии.*

#### *Условие*

Перед вами учебная карта вымышленной местности (рис. II.2.20). Определите расстояниев м с точностью до 50 м между г. Михалинской и г. Бол. Михалинской.

Ответ: 800*T* 50.

## *Задача II.2.4.11. (4 балла)*

*Темы: картография, геодезия, топонимика, географические объекты и их характеристики, математические методы в географии.*

#### *Условие*

Перед вами учебная карта вымышленнойместности (рис. II.2.20). Какая глубина р. Соть в районе старицы?

Ответ: 4,8.

## *Задача II.2.4.12. (8 баллов)*

*Темы: социально-экономическая география, административные единицы, административное деление.*

## *Условие*

Выберите из списка терминов все, имеющиеотношение к административным единицам.

- 1. Барит 12. Алас
- 2. Боксит 13. Улус
- 3. Апатит 14. Бора
- 
- 
- 
- 7. Мангры 18. Фён
- 8. Шибляк 19. Гало
- 9. Кальдера 20. Гмина
- 
- 11. Кратер
- 
- 
- 
- 4. Торф 15. Эмират
- 5. Каатинга 16. Сталагмит
- 6. Сельва 17. Муссон
	-
	-
	-
- 10. Карст 21. Кантон

Ответ: 13, 15, 20, 21.

## *Задача II.2.4.13. (18 баллов)*

*Темы: транспорт, экономическая география, регионоведение.*

## *Условие*

Найдите закономерность в списках маршрутов и отметьте лишний маршрут.

- 1. Ухта Грязовец.
- 2. Элиста Астрахань.
- 3. Смоленск Торжок.
- 4. Хабаровск Владивосток.

Ответ: 2.

*Задача II.2.4.14. (5 баллов)*

*Темы: административно-территориальное деление, размещение населения, политическая карта мира.*

## *Условие*

Определитестрану и укажите сосколькими государствами она граничит по суше, если одна страна-сосед является единственной англоязычной страной на континенте, а территория другой соседней страны имеет максимальный перепад высот на материке.

Страна \_\_\_\_\_\_\_\_\_<sup>1</sup>. Она граничит с \_\_\_\_\_\_\_\_\_<sup>2</sup> государствами.

Ответ: 1 —Бразилия; 2 —10.

*Задача II.2.4.15. (5 баллов)*

*Темы: страны, площадь территории, государственное устройство, религии.*

## *Условие*

Выберите верные характеристики стран.

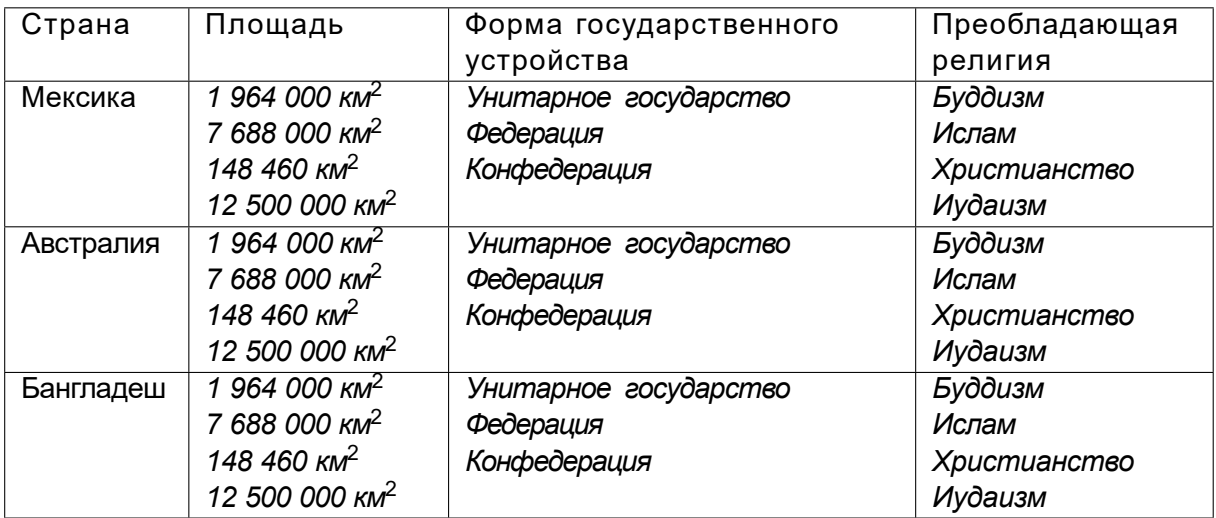

## Ответ:

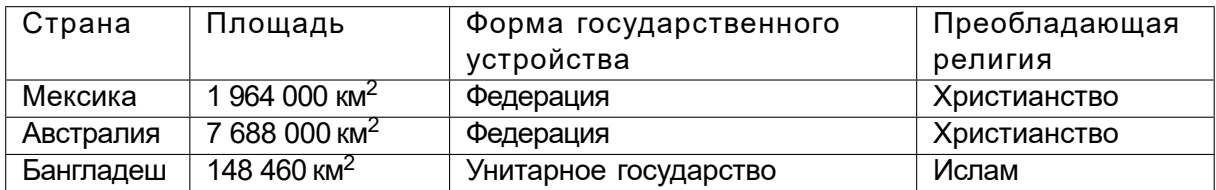

## Инженерный тур

## *Задача II.3.1. Особенности создания и развития городов и городских агломераций (25 баллов)*

*Темы: урбанистика, градостроительство, территориальное планирование, геоинформационный анализ, управление.*

## *Условие*

Первыегорода, как местакомпактного совместногопроживания людей,возникли более4 тысяч лет до нашей эры. Несмотря на кажущуюся с одной стороны простоту вовлечения земельных ресурсов в городское пространство и действительно наличие по периметру границ населенных пунктов свободных земель, проблемы при их хозяйственном освоении все же возникают.

Баллы: 3 балла за задания №№1–3, 4 балла за задания №№4–7.

- 1. Какие причины влияют на то, что город не может постоянно расширяться:
	- A. исторические особенности расселения;
	- В. ландшафтные особенности местности;
	- C. отсутствие рек;
	- D. близость к государственной границе;
	- E. сейсмоактивность территории;
	- F. демографический потенциал;
	- G. высокая засоленность почвы;
	- H. технико-экономический уровень развития территории;
	- I. климатообразующие факторы.

Ответ: B, F, H, I.

- 2. В каких градостроительных документах представлена информация о планах по развитию города:
	- A. межевой план;
	- B. генеральный план;
	- C. акт обследования;
	- D. технический план;
	- E. землеустроительное дело;
	- F. проект планировки и застройки.

Ответ: A, F.

- 3. Социально-экономические особенностиТокийской агломерации:
	- A. самая большая по населению агломерация в мире;
	- B. самая высокая плотность населения среди агломераций;
	- C. самая высокотехнологичная агломерация;
	- D. высокое развитие сельскохозяйственных видов производства;

E. активно осуществляется государственная программа по реновации жилья.

Ответ: A, C.

- 4. Какими региональными особенностями обладает Токийская агломерация:
	- A. ограниченная территория комфортного расселениянаселения и строительства жилых зданий;
	- B. равнинный рельефместности;
	- C. исторические особенности заселения;
	- D. холодный климат;
	- E. гористый рельеф;
	- F. отсутствие рек;
	- G. близость к океану;
	- H. близость агломерации к территории сопредельных государств;
	- I. высокая вероятность чрезвычайных ситуаций природного характера.

Ответ: A, C, E, G, I.

- 5. Какими региональными особенностямиобладаетПарижская агломерация:
	- A. тяготение промышленностина территории агломерациик производству сельскохозяйственной продукции;
	- B. ограниченная территория для комфортного расселения;
	- C. локализация населенияв небольшихблизко расположенных населенныхпунктах (коммунах);
	- D. самая высокая плотность городского населения;
	- E. низкое развитие автодорожной сети;
	- F. по количеству населенияпревосходит Московскую агломерацию;
	- G. благоприятные климатические условия;
	- H. историческая застройка центральной части города.

Ответ: A, C, G, H.

- 6. Какими особенностямиобладаетНью-Йоркская агломерация:
	- A. самая высокая численность жителей среди агломераций;
	- B. самая большая занимаемая площадь среди всех агломераций;
	- C. расположена в центральной части государства;
	- D. крупнейшая городская агломерацияСША по численностижителей;
	- E. плотность населениядостигает 27,5 тыс. человек на квадратный километр;
	- F. численность жителей увеличивается за счет мигрантов;
	- G. столица государства;
	- H. самая многонациональная агломерация.

Ответ: B, D, E, F, H.

- 7. Какими особенностямиобладает Московская агломерация:
	- A. самая большая агломерация России;
	- B. низкий уровень развития транспортной инфраструктуры;
	- C. реализация программы реновации жилья на территории агломерации;
	- D. горный рельефместности;
	- E. заселениетерритории от исторического центра в виде концентрических зон

расселения;

- F. близость к водным морским путям;
- G. резко континентальный климат;
- H. трансграничное положение территории агломерации.

Ответ: A, C, E.

## *Задача II.3.2. Геоинформационный анализ обеспеченноститерритории населенного пункта объектами социальной инфраструктуры (75 баллов)*

*Темы: геоинформатика, урбанистика, градостроительство, территориальное планирование, управление, геоинформационный анализ.*

## *Условие*

Выполнить геоинформационный анализ обеспеченноститерритории города Новосибирска объектами социальной инфраструктуры. По открытым данным OpenStreetMap (https://www.openstreetmap.org/*;*https://wiki.openstreetmap.o rg/wiki/Map features) и реформы ЖКХ (https://www.reformagkh.ru/opendata) выявить существующие объекты социальной инфраструктуры, в геоинформационной системе QGIS определить территории города, где происходит нехватка объектов социальной инфраструктуры, а также установить численность населения на этих территориях. Радиусы обслуживания социальных объектов выбрать согласно СП42.13330.2011. Для детских садов — 300 метров, школ — 500 метров, поликлиник —1000 метров.

## *Решение*

1. Находим с помощью справочной информации https://wiki.openstreetmap .org/wiki/Map\_features названия тегов в OpenStreetMap для детских садов, школ и поликлиник.

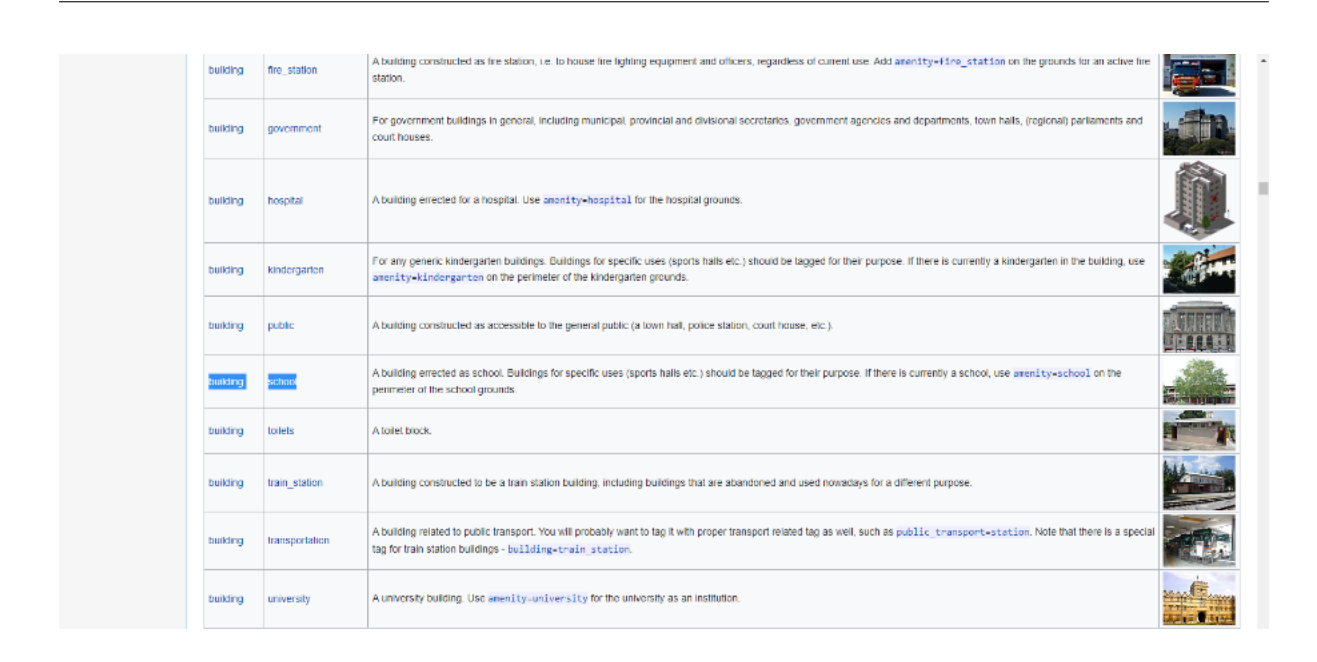

2. При помощи сервиса Overpass-turbo составляем соответствующие запросы и находим школы, детские сады и поликлиники в Новосибирске.

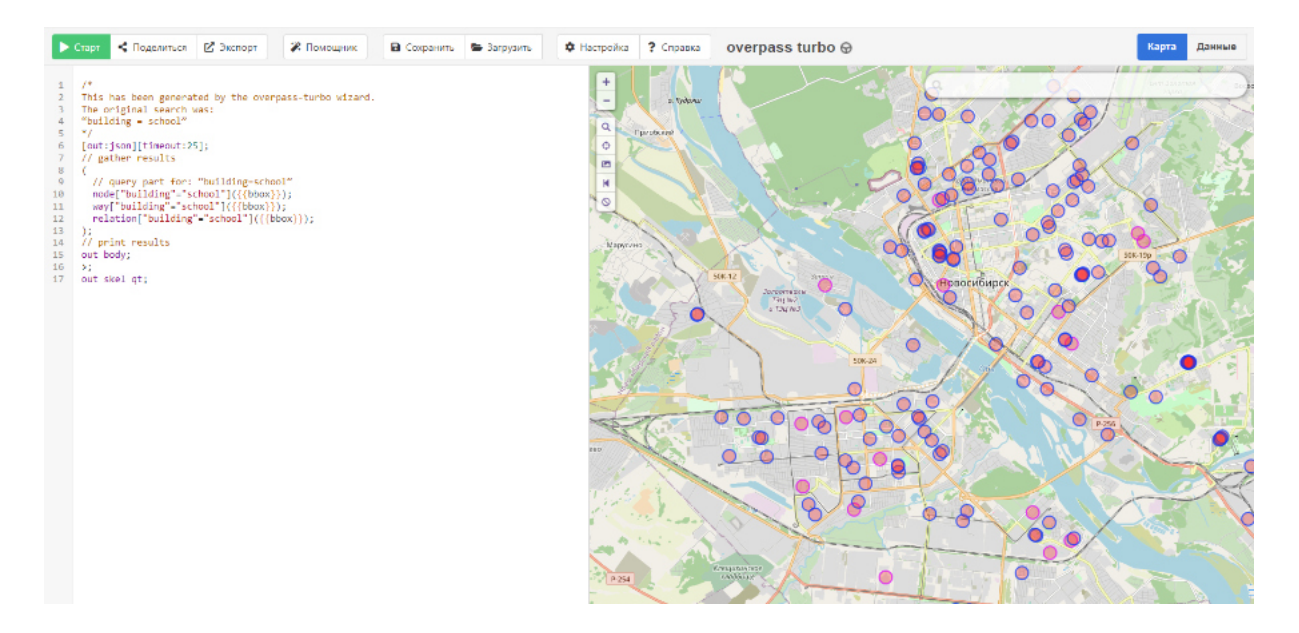

3. Экспортируем данные в векторный географический формат GeoJSON.

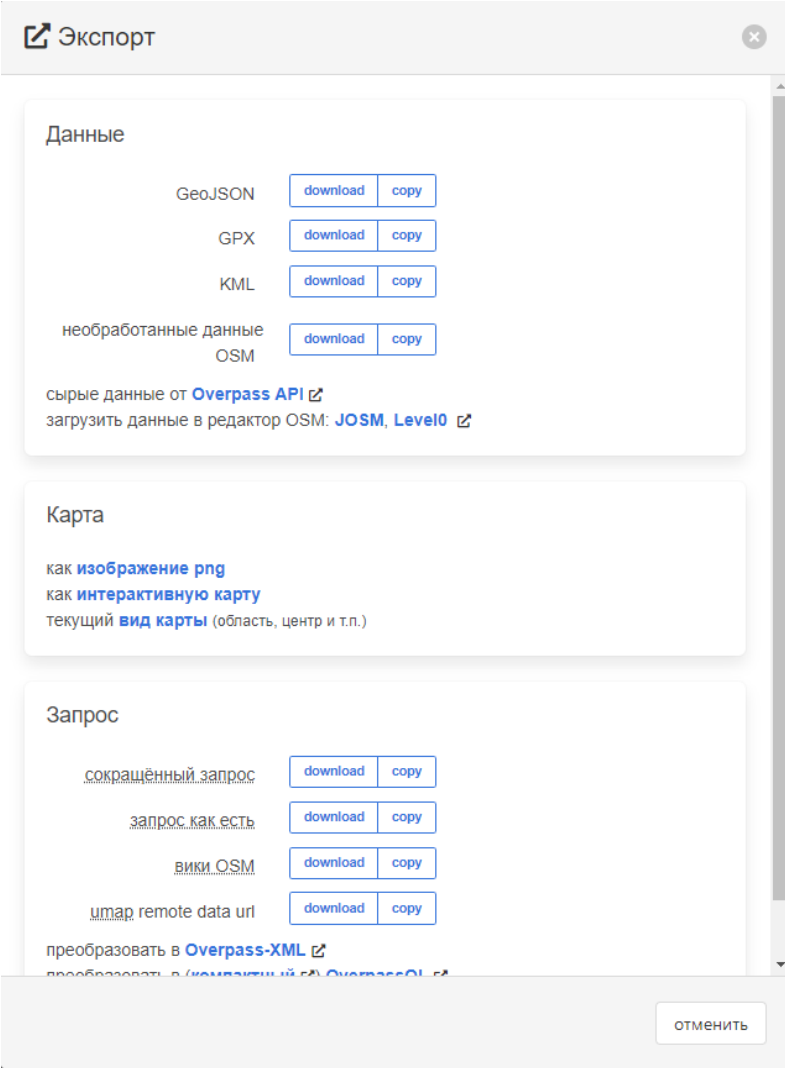

4. Для дальнейшейработы нужно пересохранитьполученные геоданныев формат Shape.

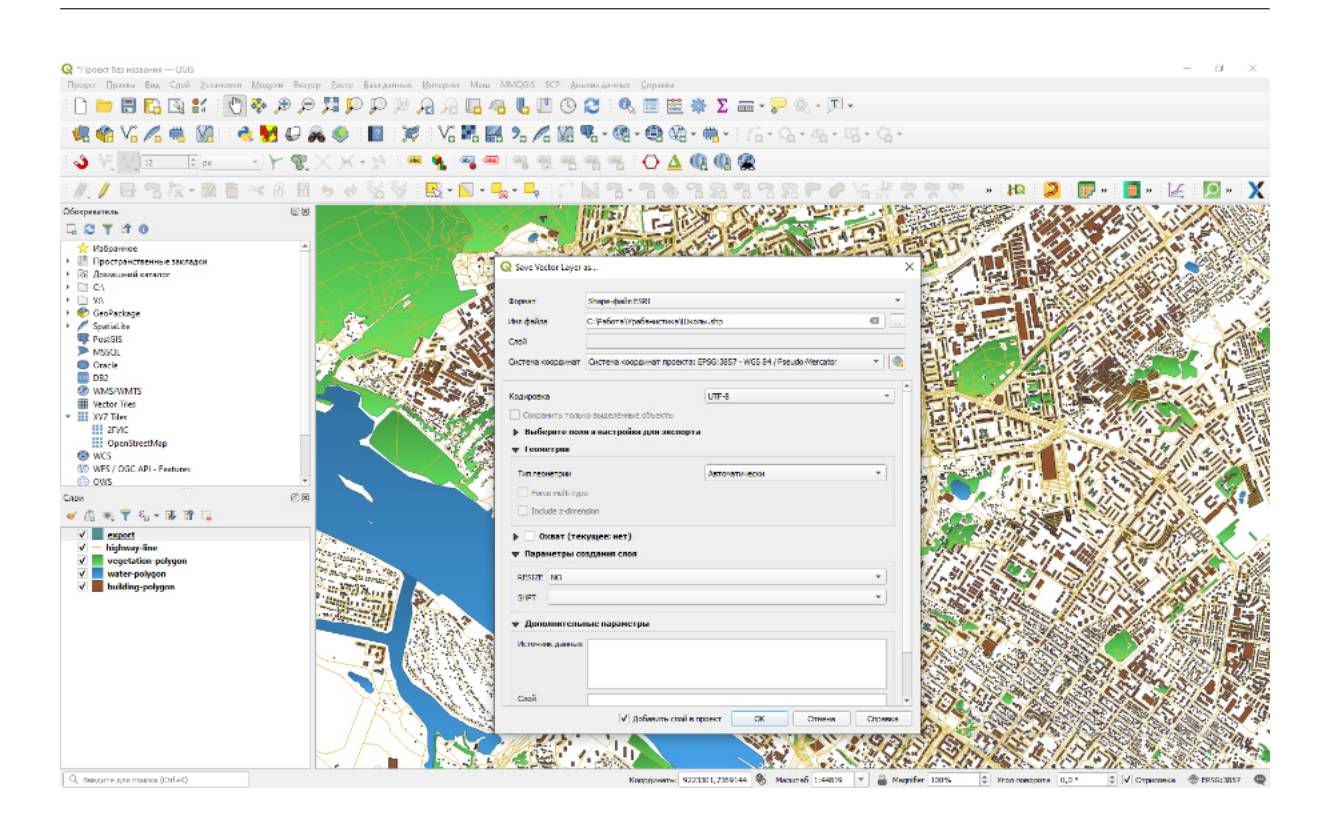

5. Следующий шаг — построение зон доступности для школ, детских садов и поликлиник. Для буферных зон вокруг школ, детских садов и поликлиник нужно установить модуль MMQGIS.

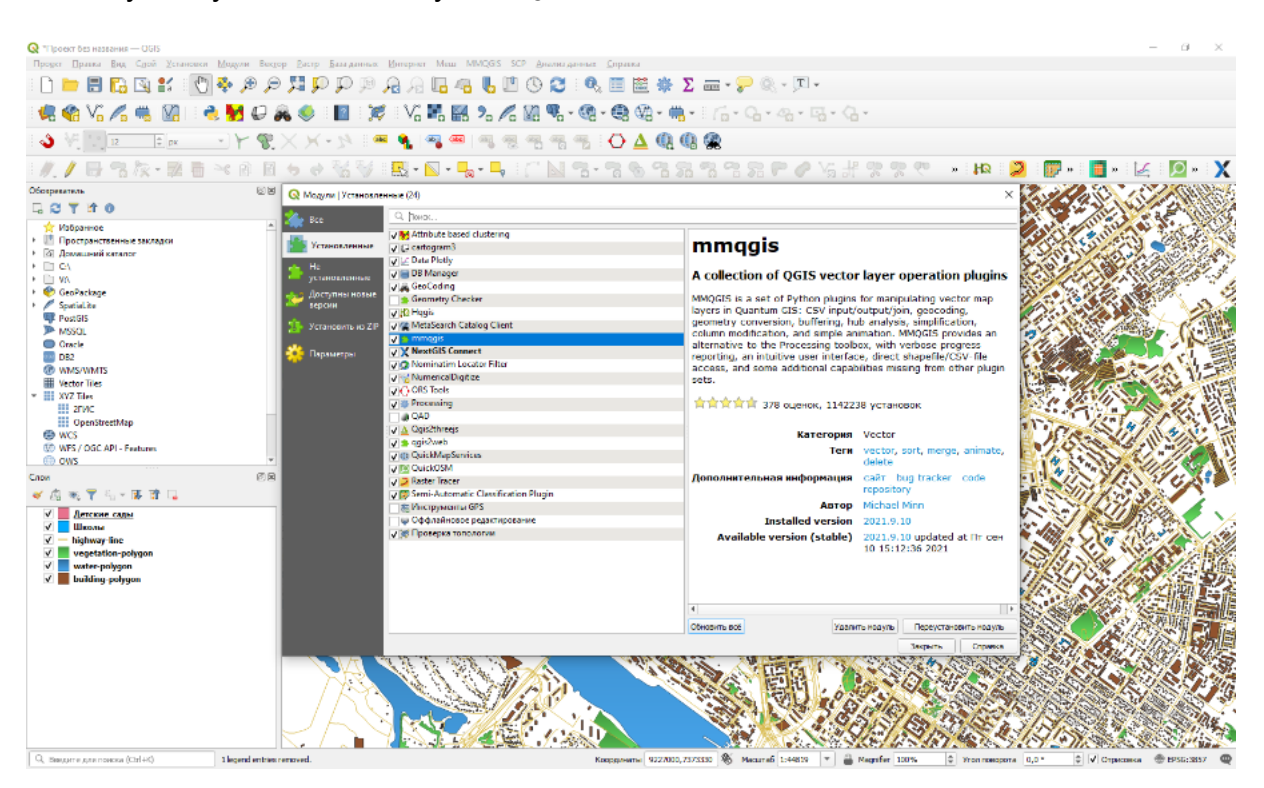

6. С помощью модуля MMQGIS выбираем слой и параметры и создаем буферные зоны.

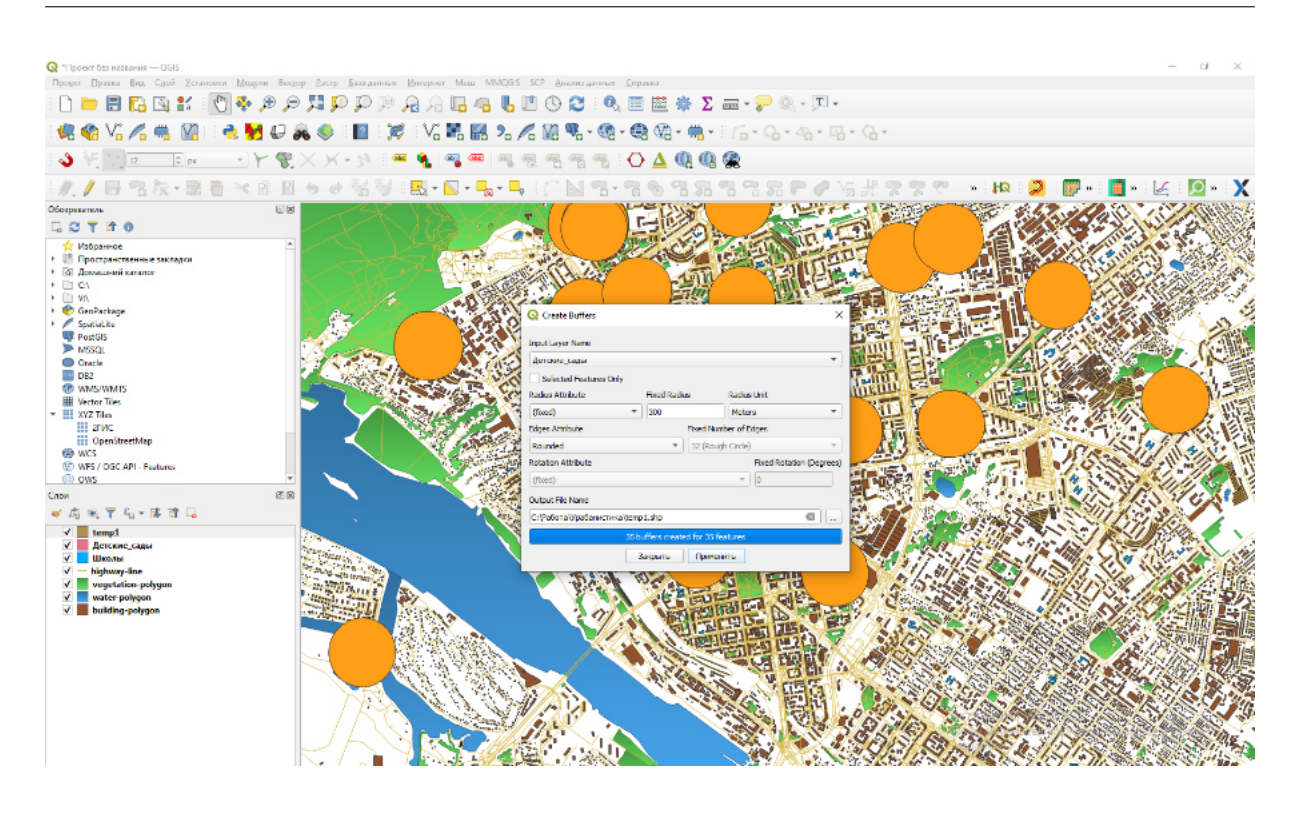

7. Далее объединим все соприкасающиеся буферные зоны в один объект.

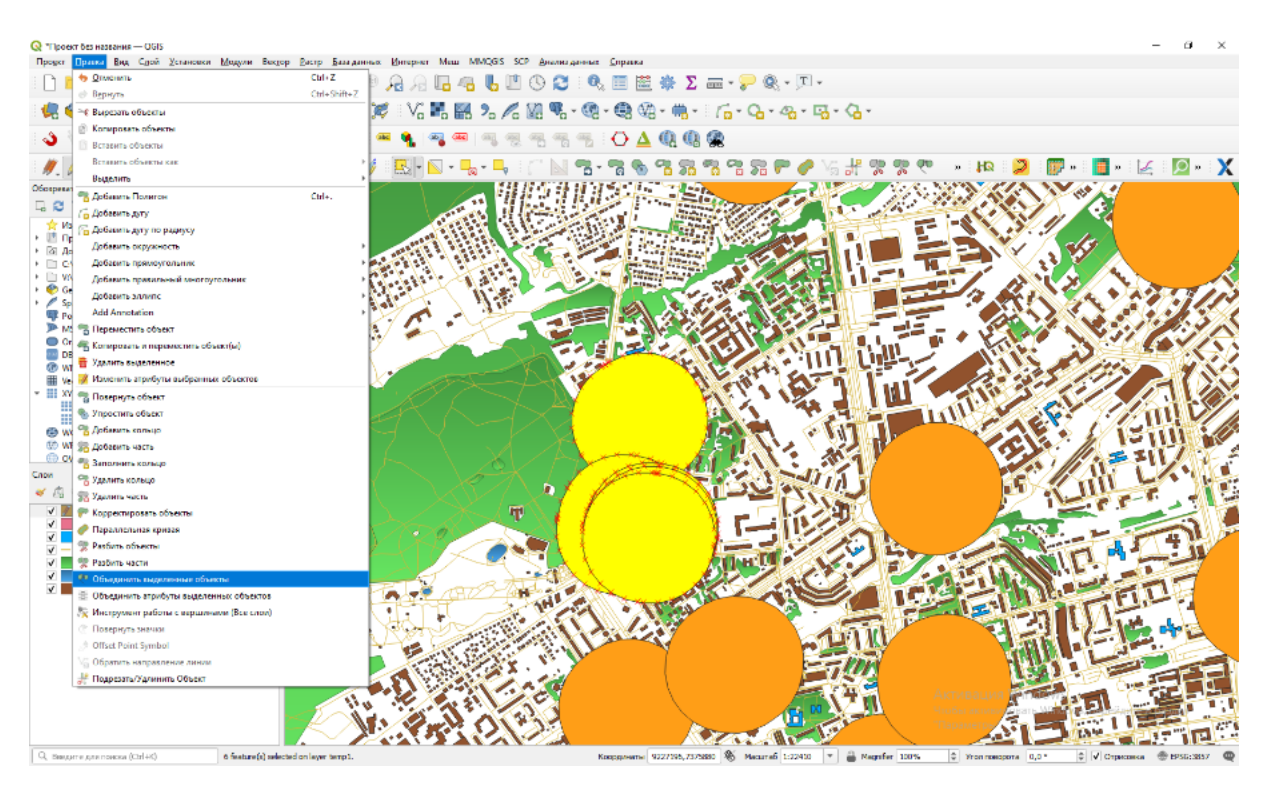

8. Следующий шаг —вычитание слоя буферных зон из слоя центрального административного округа г. Новосибирска.

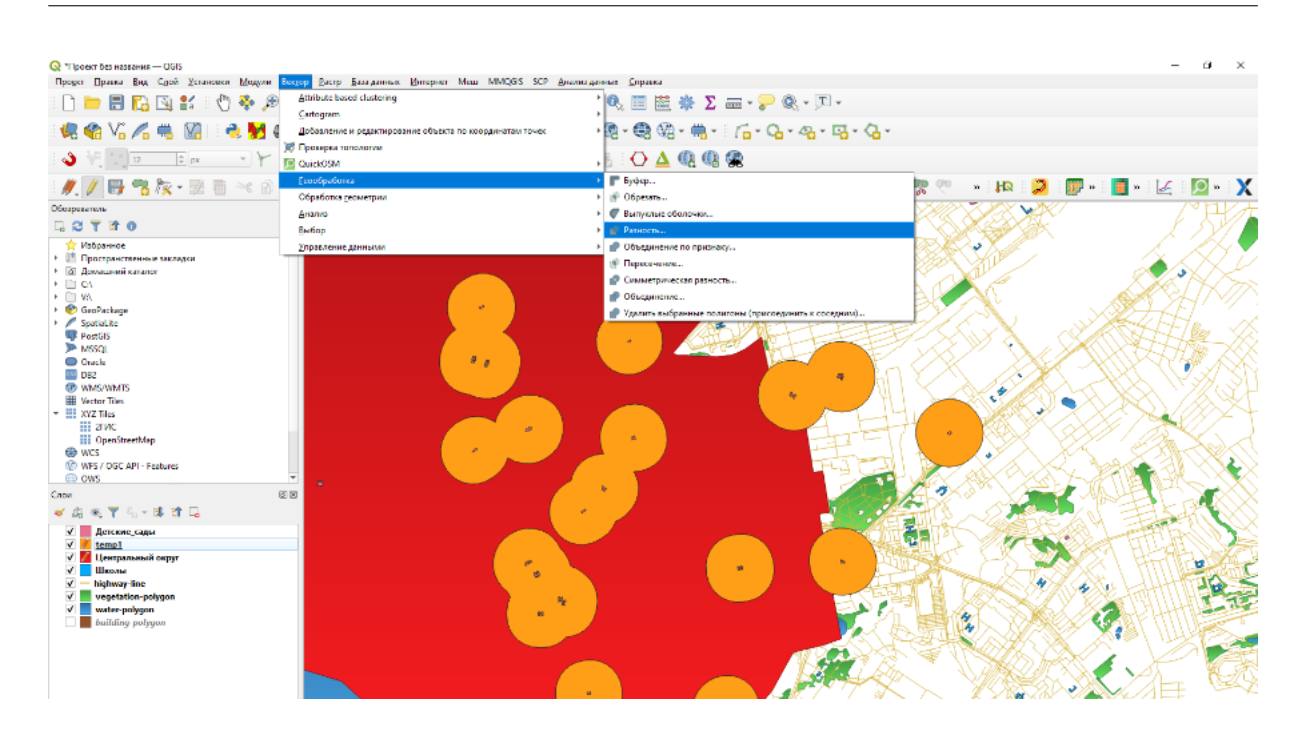

9. Далее, чтобы рассчитать сколько жителей центрального административного округа недообслужены по радиусам школ и детских садов, нужно выбрать все здания в полученном временном слое Разность.

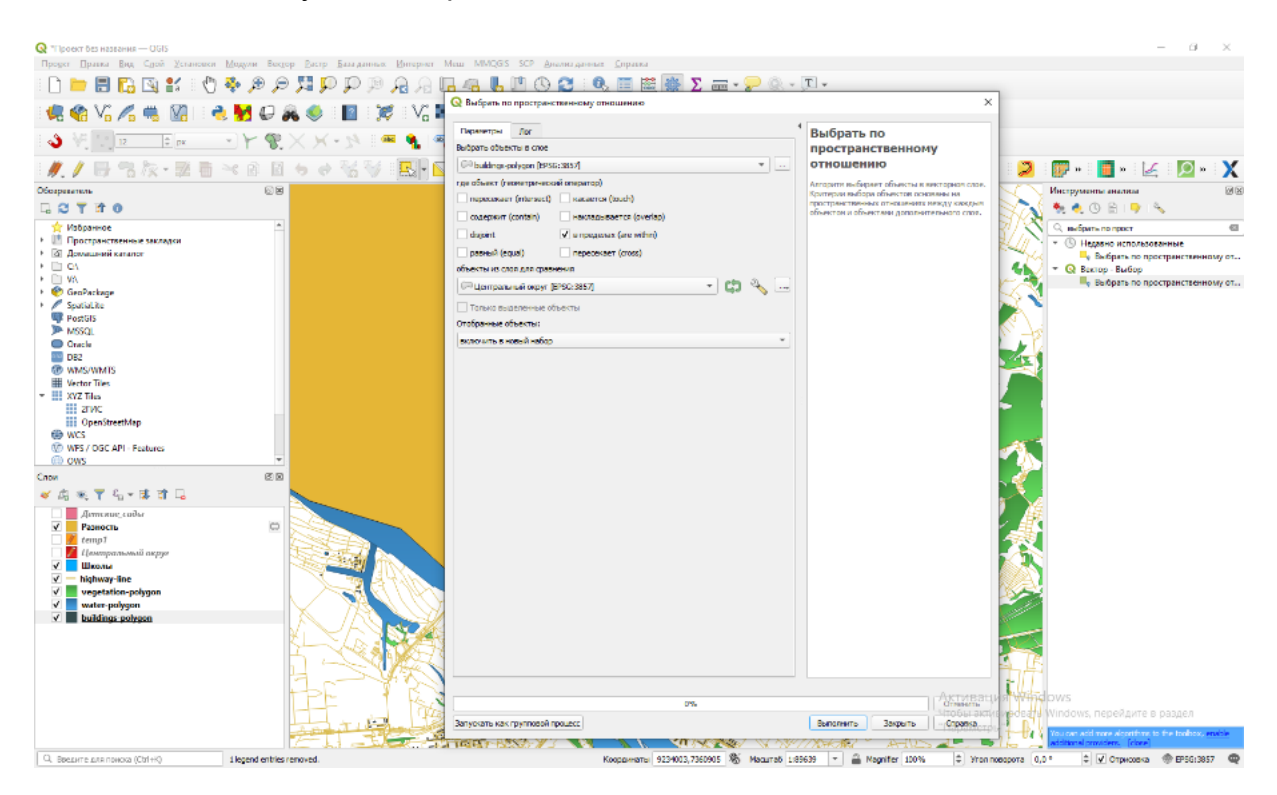

10. Послетого как всездания выбраны, можно сделатьстатистику по численности жителей, которые там проживают.

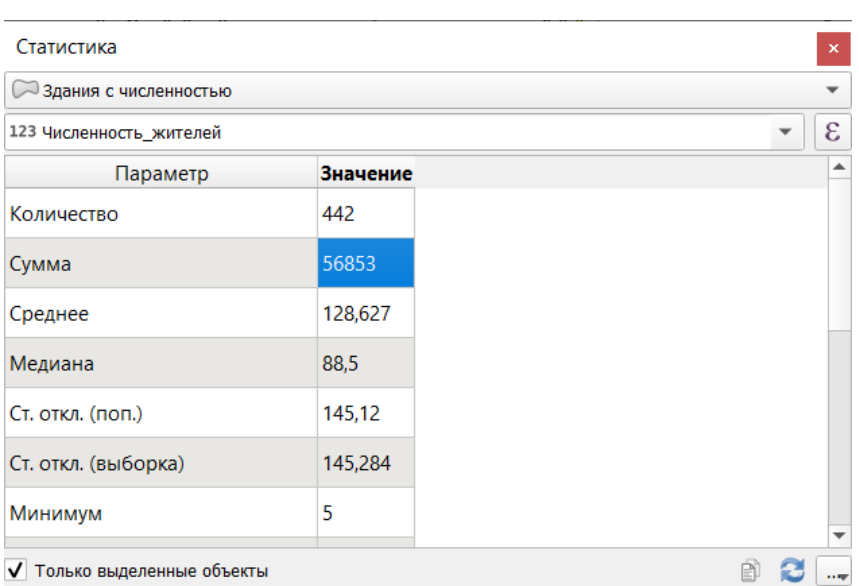

В результате были получены следующие значения:

- 56 853 человек находятся вне зоны обслуживания детских садов;
- 26 191 человек находится вне зоны обслуживания общеобразовательныхшкол;
- 32 735 человек находится вне зоны обслуживания поликлиник.

## Ответ:

- 1. 56 853 человек находятся вне зоны обслуживания детских садов (допустимая погрешность 10%);
- 2. 26 191 человек находятся вне зоны обслуживания школ (допустимая погрешность 10%);
- 3. 32 735 человек находятся вне зоны обслуживания поликлиник (допустимая погрешность 10%).